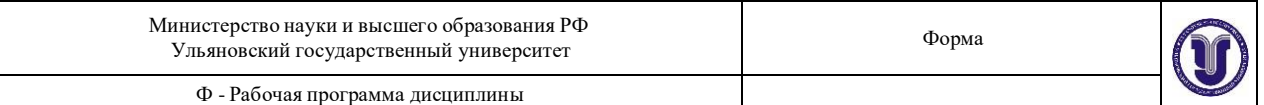

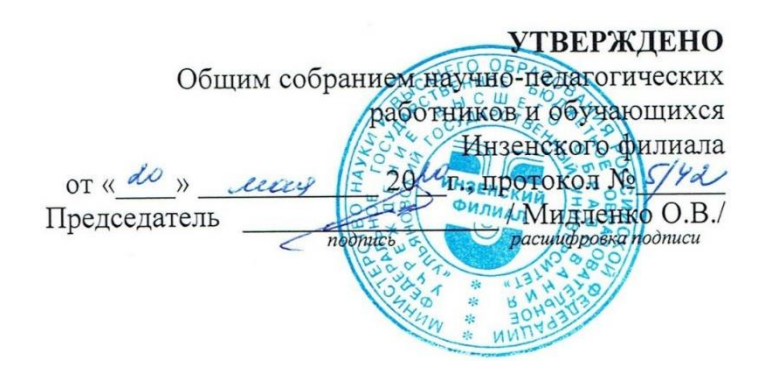

# **РАБОЧАЯ ПРОГРАММА ДИСЦИПЛИНЫ**

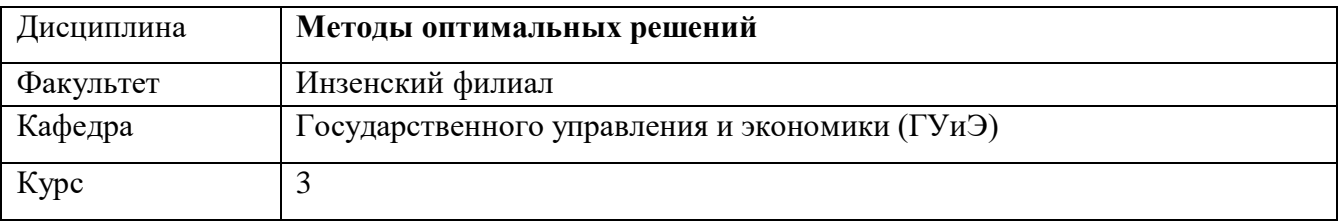

Направление (специальность) **38.03.04 Государственное и муниципальное управление (бакалавриат)**

Направленность (профиль/специализация) «Государственная и муниципальная служба» *полное наименование*

Форма обучения заочная

Дата введения в учебный процесс УлГУ: « 1 » сентября 2020 г

Программа актуализирована на заседании кафедры: протокол № 9/9 от 14.05. 2021г. Программа актуализирована на заседании кафедры: протокол № 10/10 от 16.06.2022г. Программа актуализирована на заседании кафедры: протокол № от 20 г.

Сведения о разработчиках:

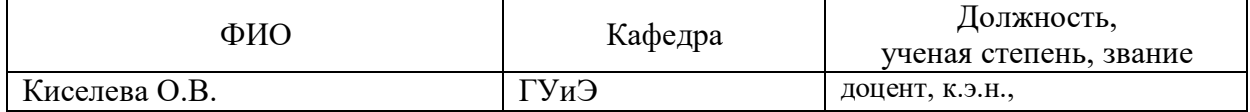

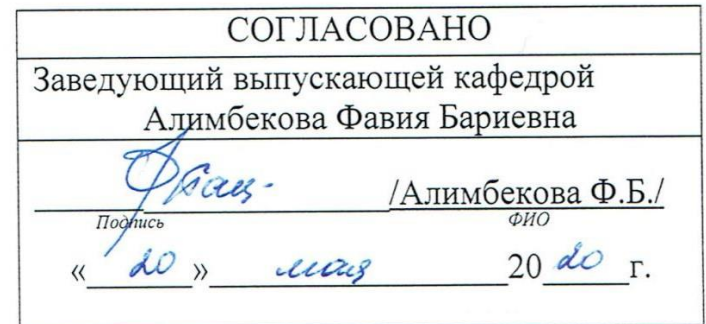

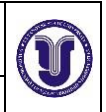

### Ф - Рабочая программа по дисциплине

# ЛИСТ ИЗМЕНЕНИЙ

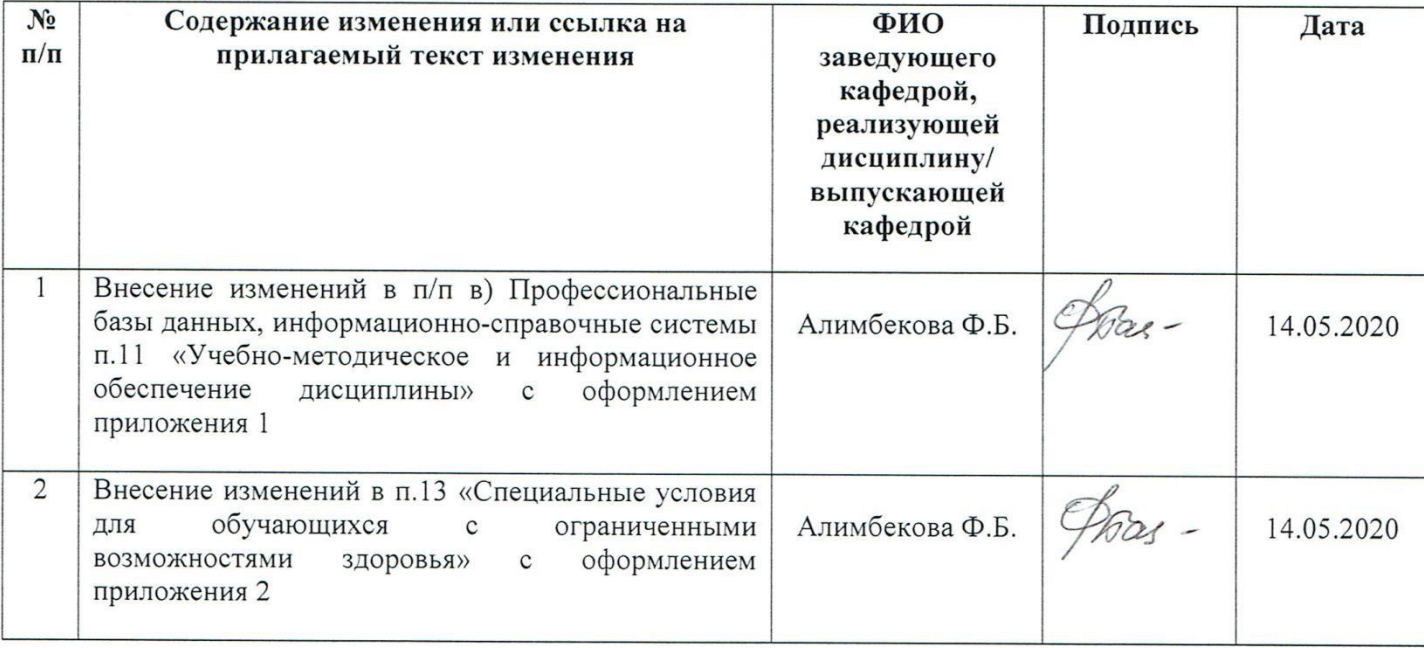

# **1. ЦЕЛИ И ЗАДАЧИ ИЗУЧЕНИЯ ДИСЦИПЛИНЫ**

Целью изучения дисциплины «Методы оптимальных решений» является: получение студентами знаний об основных этапах математического моделирования, классификации экономико-математических моделей; приобретение студентами умений и навыков в области практического построения математических моделей экономических задач и их решения.

Предметом изучения дисциплины являются математические модели экономических процессов, методы их построения и анализа.

Задачи дисциплины:

- Изложение основных принципов и этапов математического моделирования.
- Изучение основных классов экономико-математического моделирования: линейного и нелинейного программирования.
- Знакомство с теорией двойственности в линейном программировании и ее применениями при решении задач, в частности, для решения транспортной задачи.
- Получение студентами практических навыков экономико-математического моделирования.
- Использование современного программного обеспечения для практического решения задач линейного и нелинейного программирования, транспортной задачи, расчета моделей межотраслевого баланса.

В результате изучения курса студенты должны свободно ориентироваться в различных видах экономико-математических моделей, знать основные этапы математического моделирования, обладать практическими навыками экономикоматематического моделирования

# **2. МЕСТО ДИСЦИПЛИНЫ В СТРУКТУРЕ ОПОП**

Рабочая программа дисциплины обеспечивает реализацию требований Федерального государственного образовательного стандарта высшего образования по направлению подготовки 380304 Государственное и муниципальное управление (уровень бакалавриата) (приказ Министерства образования и науки РФ №1567 от 10.12.2014.)

Освоение дисциплины «Методы оптимальных решений» предполагает наличие у студентов знаний и навыков по дисциплинам «Математика», «Информационные технологии в управлении», «Экономический анализ».

# **3. ПЕРЕЧЕНЬ ПЛАНИРУЕМЫХ РЕЗУЛЬТАТОВ ОБУЧЕНИЯ ПО ДИСЦИПЛИНЕ, СООТНЕСЕННЫХ С ПЛАНИРУЕМЫМИ РЕЗУЛЬТАТАМИ ОСВОЕНИЯ ОСНОВНОЙ ПРОФЕССИОНАЛЬНОЙ ОБРАЗОВАТЕЛЬНОЙ ПРОГРАММЫ**

Рабочая программа дисциплины обеспечивает реализацию требований Федерального государственного образовательного стандарта высшего профессионального образования по направлению подготовки 38.03.04 Государственное и муниципальное управление (уровень бакалавриата) (приказ Министерства образования и науки РФ №1567 от 10.12.2014 г.)

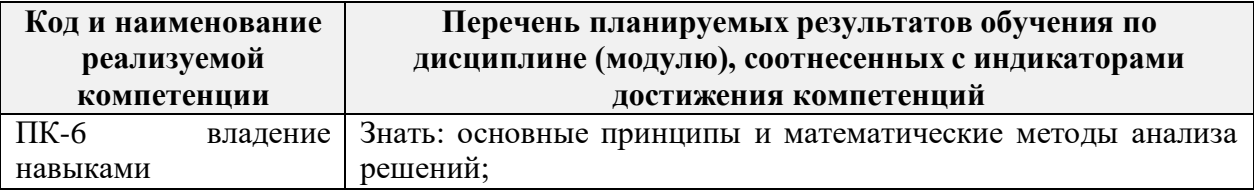

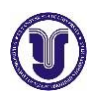

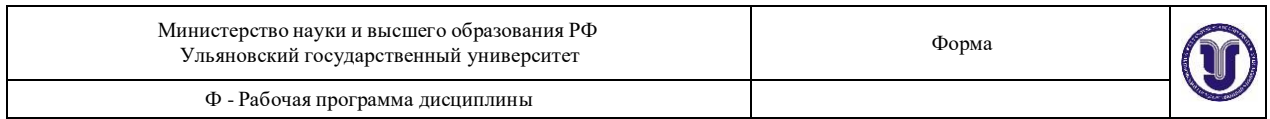

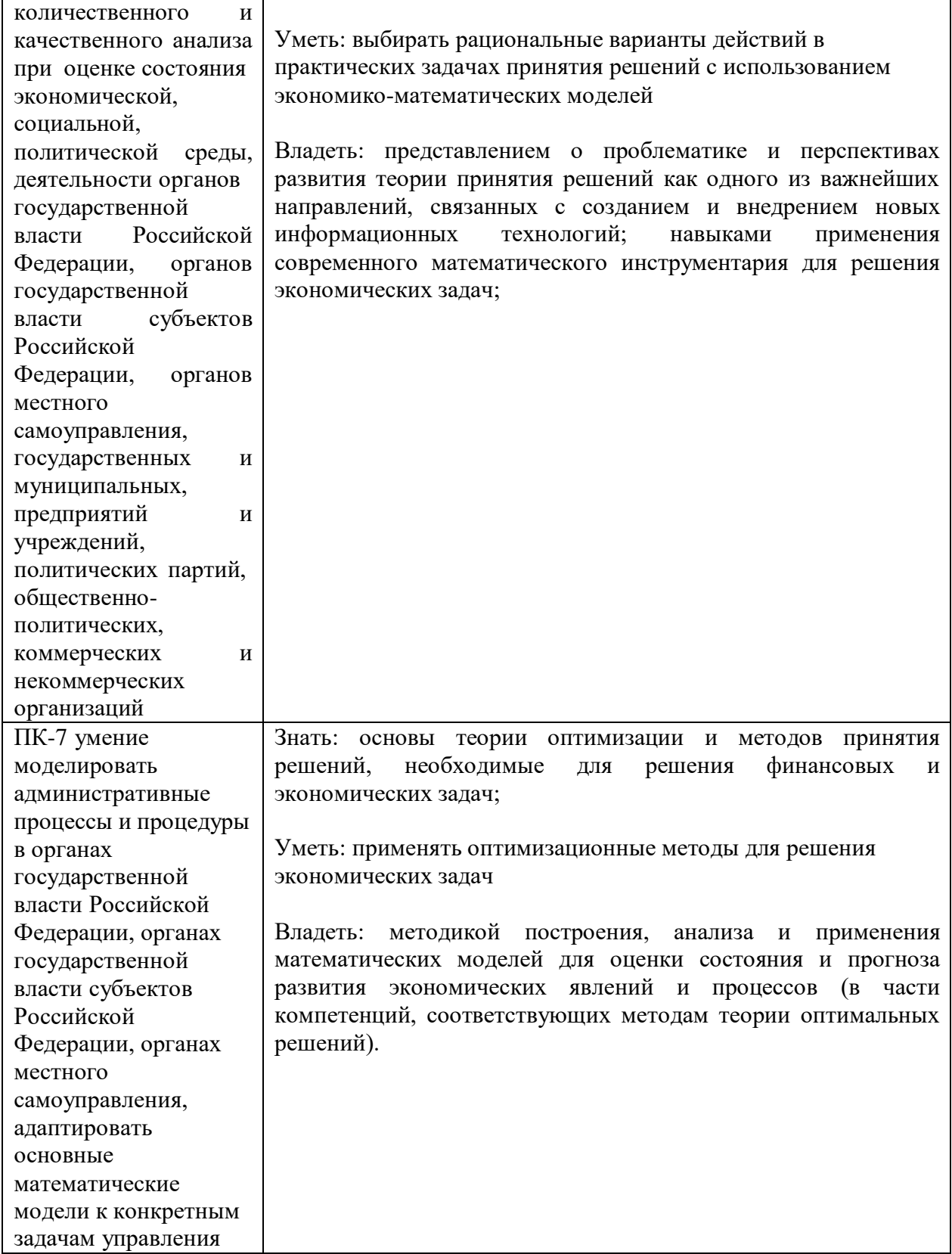

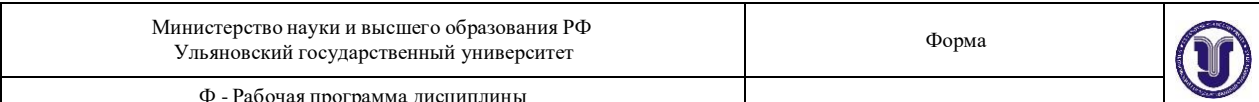

# 4. ОБЩАЯ ТРУДОЕМКОСТЬ ДИСЦИПЛИНЫ

# 4.1. Объем дисциплины в зачетных единицах (всего) 4 4.2. Объем дисциплины по видам учебной работы (в часах)

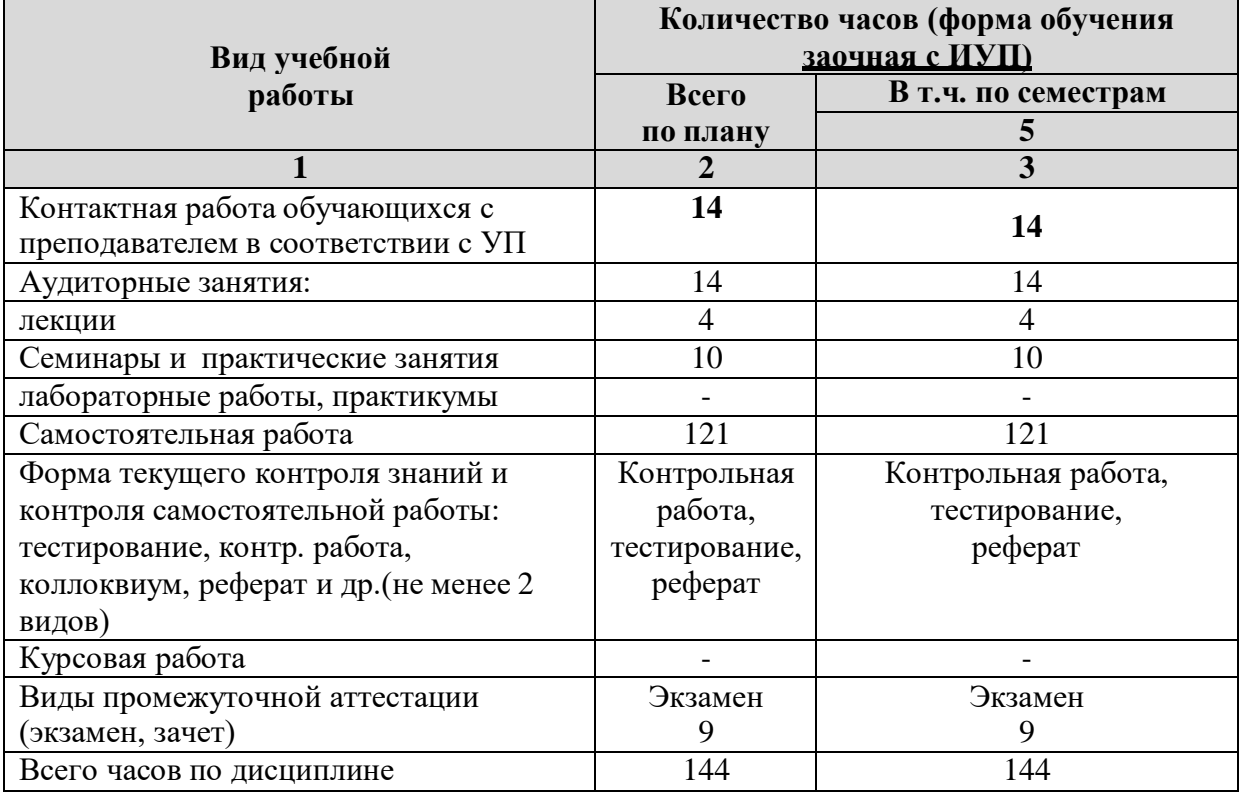

# 4.3. Содержание дисциплины. Распределение часов по темам и видам учебной работы:

Форма обучения заочная с ИУП

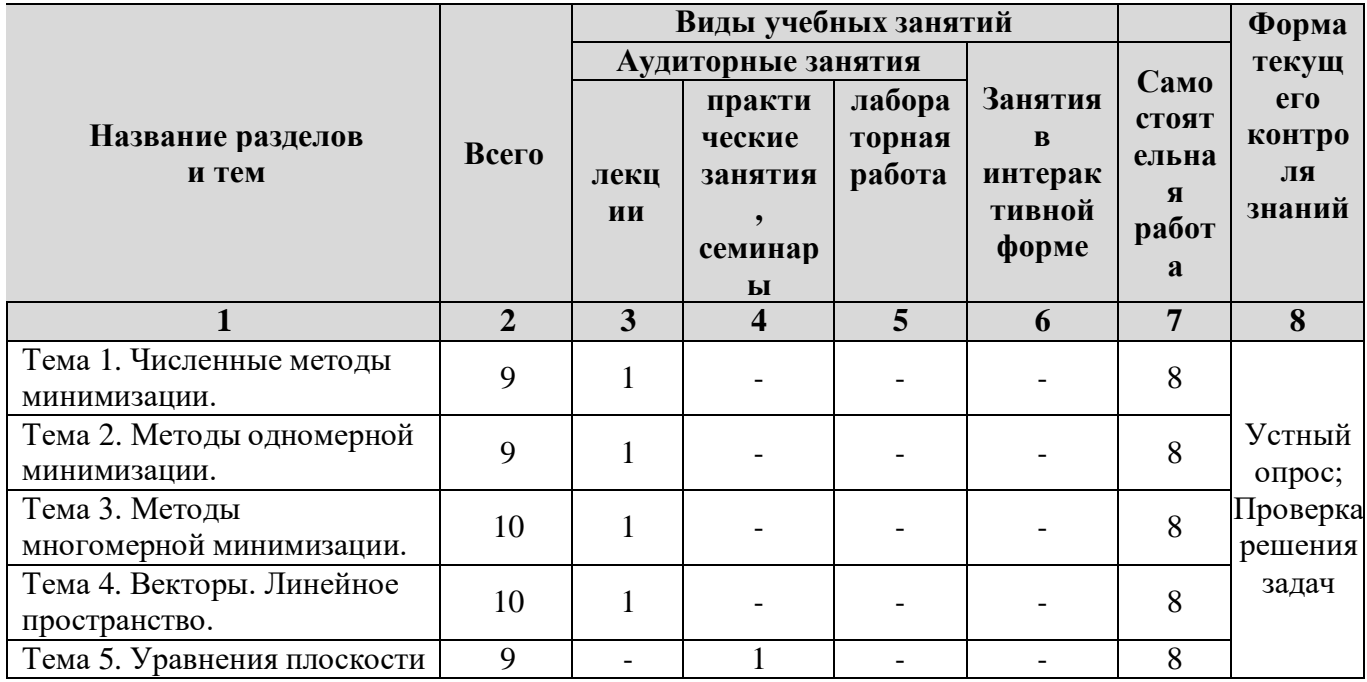

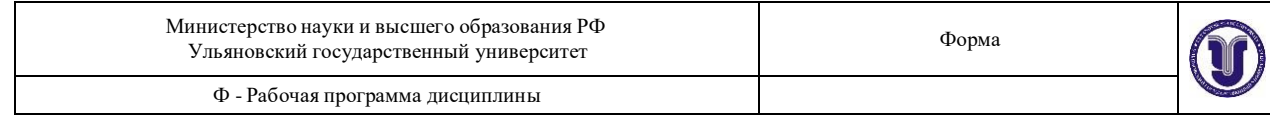

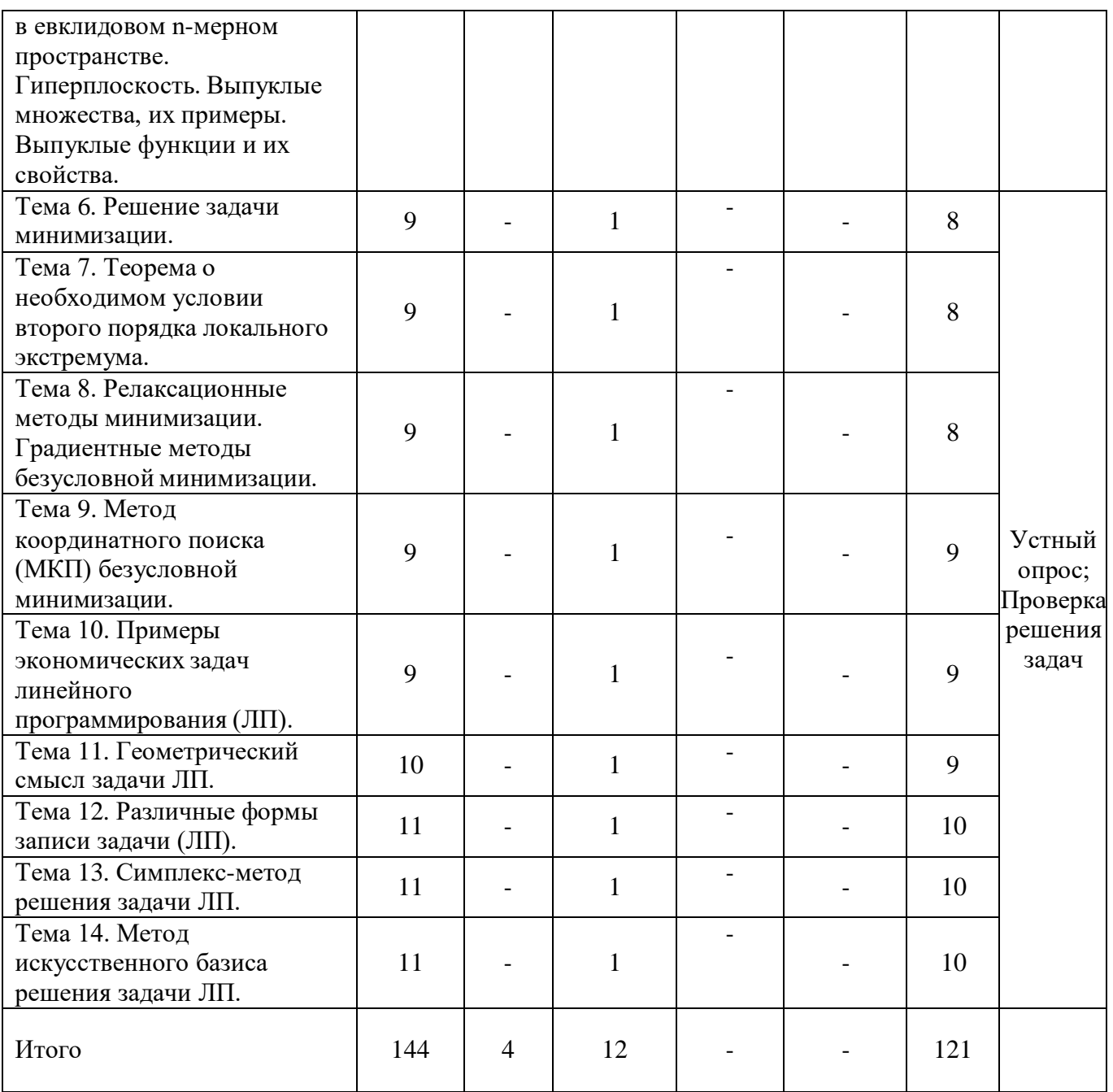

# 5. СОДЕРЖАНИЕ ДИСЦИЛИНЫ

#### Тема 1. Численные методы минимизации.

Недостаточность классической теории отыскания экстремума и необходимость численных методов минимизации. Постановка задачи численной одномерной Минимизирующие и минимизании. Унимодальная функция. максимизирующие последовательности. Решение финансово-экономических оптимизационных задач при помощи дифференциального исчисления функций одной переменной (задача об оптимизации налогового бремени, задача об оптимизации налогообложения, задача об оптимальном моменте сделки, задача об оптимизации прибыли).

## Тема 2. Методы одномерной минимизации.

Классификация методов одномерной минимизации. Пассивные  $\overline{M}$ последовательные методы. Методы одномерной численной минимизации без вычисления

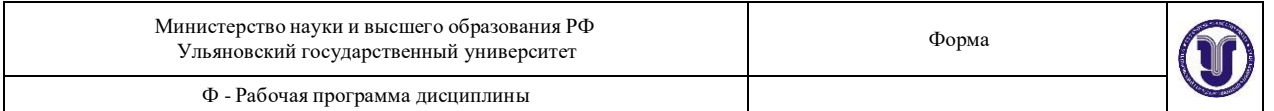

производных. Метод половинного деления. Методы Фибоначчи, Золотого сечения, МОМ, метод квадратичной аппроксимации одномерной численной минимизации. О применении методов численной одномерной минимизации.

# **Тема 3. Методы многомерной минимизации.**

Методы многомерной минимизации. Классификация задач и методов нелинейного программирования (НЛП). Общая задача нелинейного программирования (НЛП). Задача НЛП и классическая задача условной оптимизации. Условия Куна-Таккера в геометрической форме как необходимые условия локальной оптимальности. Условие дополняющей нежесткости. Условия Куна-Таккера в алгебраической форме. Функция Лагранжа для задачи НЛП. Седловая точка функции Лагранжа. Достаточное условие оптимальности в общей задаче НЛП. Выпуклые задачи оптимизации. Основные понятия геометрии многомерного линейного пространства. Выпуклые множества. Примеры выпуклых множеств. Опорная гиперплоскость. Разделяющая гиперплоскость. Теорема об отделимости выпуклых множеств. Выпуклые и вогнутые функции. Строгая выпуклость. Надграфик выпуклой функции. Условия выпуклости и вогнутости функций. Свойства выпуклых функций. Теоремы о локальном максимуме в выпуклом случае. Формулировка выпуклой задачи НЛП. Теорема Куна-Таккера. Условия Куна-Таккера как необходимые и достаточные условия оптимальности. Экономическая интерпретация множителей Лагранжа. Зависимость решения от параметров.

### **Тема 4. Векторы. Линейное пространство.**

Векторы. Линейное пространство. Базис и размерность линейного векторного пространства. Скалярное произведение векторов и его свойства. Евклидово пространство E n. . Нормированное пространство. Евклидово n- мерное нормированное пространство. Неравенство Коши-Буняковского.

**Тема 5. Уравнения плоскости в евклидовом n-мерном пространстве. Гиперплоскость. Выпуклые множества, их примеры. Выпуклые функции и их свойства.**

Уравнения плоскости в евклидовом n-мерном пространстве. Гиперплоскость. Выпуклые множества, их примеры. Выпуклые функции и их свойства.

#### **Тема 6. Решение задачи минимизации.**

Существование решения задачи минимизации. Теорема Вейерштрасса о существовании экстремума. Теорема о необходимом условии экстремума первого порядка (Ферма).

# **Тема 7. Теорема о необходимом условии второго порядка локального экстремума.**

Теорема о необходимом условии второго порядка локального экстремума. Теорема о достаточном условии второго порядка локального экстремума. Поверхности (и линии) уровня. Примеры применения дифференциального исчисления функций нескольких переменных для решения финансово-экономических задач. Функция полезности, линия безразличия. Критерий оптимального набора товаров. Эластичность функции нескольких переменных.

# **Тема 8. Релаксационные методы минимизации. Градиентные методы безусловной минимизации.**

Направление спуска. Релаксационные методы минимизации. Градиентные методы безусловной минимизации. Теорема с сходимости градиентного метода с постоянным шагом. Методы сопряженных направлений. Метод сопряжённых градиентов. Метод безусловной минимизации второго порядка Ньютона.

### **Тема 9. Метод координатного поиска (МКП) безусловной минимизации.**

Метод координатного поиска (МКП) безусловной минимизации. Теорема о сходимости МКП. Метод штрафных функций (МШФ) (общее описание). Формулировка

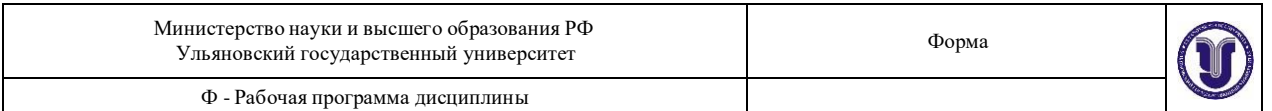

теоремы о сходимости МШФ. Классический метод множителей Лагранжа. Обобщённый метод множителей Лагранжа.

### **Тема 10. Примеры экономических задач линейного программирования (ЛП).**

Примеры экономических задач линейного программирования (ЛП). Формулировка задачи линейного программирования (ЛП). Примеры задач ЛП. Стандартная (нормальная) и каноническая формы представления задачи ЛП и сведение к ним. Свойства допустимого множества и оптимального решения в задаче ЛП. Основные представления о методах решения задач ЛП, основанных на направленном переборе вершин (симплекс-метод и др.). Функция Лагранжа и условия Куна-Таккера в задаче ЛП. Экономический смысл множителей Ла- гранжа. Решение финансово-экономических задач выпуклого программирова- ния при помощи теоремы Куна-Таккера. Двойственные задачи линейного программирования. Теоремы двойственности. Интерпретация двойственных переменных. Анализ чувствительности оптимального решения к параметрам задачи линейного программирования. Некоторые специальные задачи линейного программирования (транспортная, производственно-транспортная и т.д.).

### **Тема 11. Геометрический смысл задачи ЛП.**

Геометрический смысл задачи ЛП. Допустимое множество задачи ЛП. Метод Жордана-Гаусса для решения системы m линейных алгебраических уравнений с n неизвестными; отыскание опорных решений таких систем.

# **Тема 12. Различные формы записи задачи (ЛП).**

Различные формы записи задачи (ЛП). Графический метод решения задачи ЛП. Понятие об игровых моделях. Платежная матрица. Верхняя и нижняя цена игры. Седловая точка. Решение игр в смешанных стратегиях. Теорема Неймана. Матричная игра как задача линейного программирования. Принципы максимина и минимакса. Оптимальная стратегия и цена игры. Графическое решение игр вида  $2 \times n$  и  $m \times 2$ . Решения игровых задач методами линейного программирования. Динамическое программирование. Основные предпосылки метода динамического программирования (ДП). Условия оптимума. Уравнения Беллмана и порядок их решения. Решение задачи о распределении средств между предприятиями (дискретный и непрерывный случаи).

#### **Тема 13. Симплекс-метод решения задачи ЛП.**

Симплекс-метод решения задачи ЛП. Симплексные таблицы. Экономическая интерпретация элементов симплексной таблицы. Улучшение опорного решения. Определение ведущих столбца и строки. Выбор начального допустимого базисного решения. Введение искусственных переменных. Вырожденные задачи линейного программирования. Зацикливание и его предотвращение.

## **Тема 14. Метод искусственного базиса решения задачи ЛП.**

Метод искусственного базиса решения задачи ЛП.

# **6. ТЕМЫ ПРАКТИЧЕСКИХ И СЕМИНАРСКИХ ЗАНЯТИЙ**

# **Тема 1. Численные методы минимизации.**

Контрольные вопросы:

1. Общая постановка задачи оптимизации. Основные понятия. Критерии. Математическая модель.

2. Исследование одномерной целевой функции на экстремум методом деления интервала пополам.

3. Одномерный поиск экстремума целевой функции методом перебора.

4. Одномерный поиск экстремума целевой функции методом золотого сечения.

5. Исследование многомерной целевой функции на экстремум методом классического анализа.

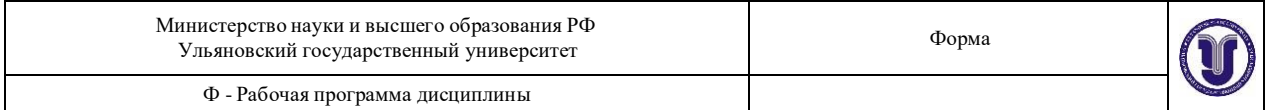

6. Основные понятия выпуклых функций, определение и основные свойства.

- 7. Метод циклического покоординатного спуска.
- 8. Геометрическая интерпретация поиска минимума функции двух переменных.

9. Метод наискорейшего спуска.

# **Задачи:**

1. Найти и изобразить в декартовой системе координат области выпуклости и вогнутости

 $\phi$ ункции  $f(x, y) = (x-1)^3 - 6xy + y^3$ . Выпуклы ли построенные области?

**ЗАДАЧА 3**. Оптимальное распределение ресурсов. Совет директоров фирмы рассматривает предложение по наращиванию производственных мощностей для увеличения выпуска однородной продукции на четырех предприятиях, принадлежащих фирме.

Для модернизации предприятий совет директоров инвестирует средства в объеме 250 млн. р. с дискретностью 50 млн. р. Прирост выпуска продукции зависит от выделенной суммы, его значения предоставлены предприятиями и содержатся в таблице. Найти предложение инвестиций между предприятиями, обеспечивающее фирме максимальный прирост выпуска продукции, причем на одно предприятие можно осуществить только одну инвестицию. Исходные данные задачи выбрать в таблицах 3.1, 3.2 в соответствии с вариантом.

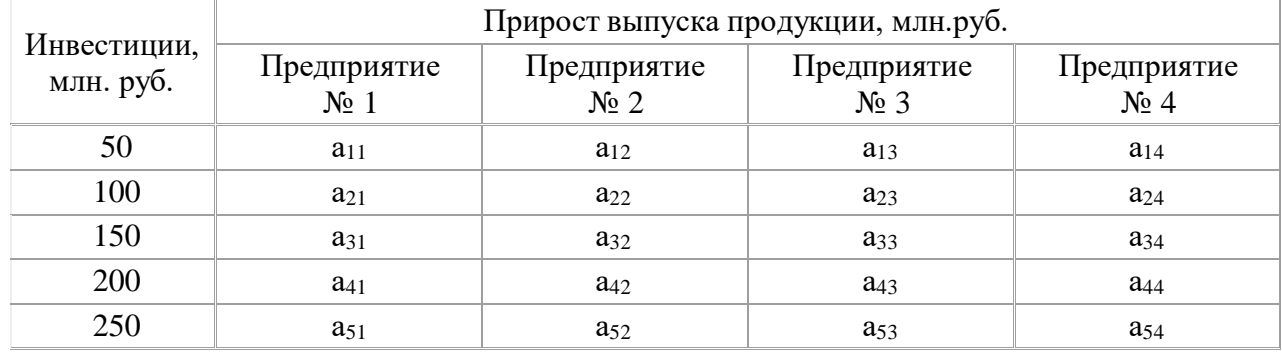

Таблица 3.1 – Значения параметров задачи

# **План решения задачи:**

Выбрать из таблиц исходные данные своего варианта.

Разбить решение задачи на этапы по количеству предприятий, на которые предполагается осуществить инвестиции.

Составить рекуррентные соотношения

Провести первый этап расчета, когда инвестиции выделяются только первому предприятию Провести второй этап расчета, когда инвестиции выделяют первому и второму предприятиям Провести третий этап расчета, когда инвестиции выделяют 1-3-му предприятиям

Провести четвертый этап расчета, когда инвестиции распределяются между четырьмя предприятиями

Выписать оптимальное решение и провести его экономический анализ.

# **Тема 2. Методы одномерной минимизации.**

- 1. Нелинейные задачи оптимизации. Постановка задачи.
- 2. Геометрический метод решения (алгоритм метода).

# **Задачи:**

1. Фабрика по производству мороженого может выпускать пять сортов мороженого. При производстве мороженого используется два вида сырья: молоко и наполнители, запасы которых известны. Известны также удельные затраты сырья, а также цены продукции. Требуется построить план производства, который обеспечивает максимум дохода.

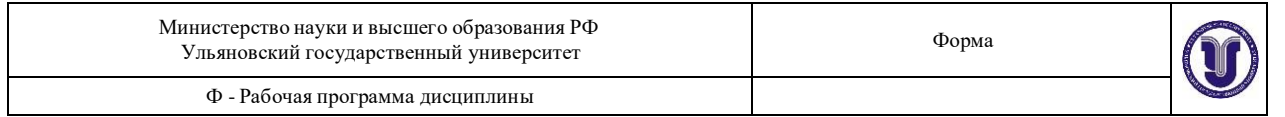

### Тема 3. Методы многомерной минимизации.

- 1. Метод множителей Лагранжа (теорема о необходимых условиях локального минимума).
- 2. Теорема Вейерштрасса и следствие из неё.
- 3. Пример применения метода множителей Лагранжа для решения нелинейной задачи оптимизании.
- 4. Сформулируйте общую задачу нелинейного программирования.
- 5. Сформулируйте необходимое условие локального максимума в общей задаче нелинейного программирования.
- 6. Что такое функция Лагранжа?
- 7. Дайте определение седловой точки функции Лагранжа.
- 8. Сформулируйте и докажите достаточное условие оптимальности с помощью функции Лагранжа.
- 9. Сформулируйте условие дополняющей нежесткости и дайте его экономическую интерпретацию.
- 10. Дайте определение выпуклого множества.
- 11. Какие свойства имеют выпуклые множества?
- 12. Дайте определение опорной гиперплоскости.
- 13. Дайте определение разделяющей гиперплоскости.
- 14. Сформулируйте и проиллюстрируйте теорему об отделимости выпуклых множеств.
- 15. Сформулируйте понятие выпуклой и вогнутой функций.
- 16. Что такое строгая выпуклость функции?
- 17. Что такое надграфик функции? Какими свойствами обладает надграфик выпуклой функции?
- 18. Сформулируйте достаточное условие выпуклости функции.
- 19. Какие свойства имеют выпуклые функции?
- 20. Сформулируйте выпуклую задачу нелинейного программирования.
- 21. Сформулируйте теорему о глобальном максимуме в выпуклом случае.
- 22. Приведите содержательный пример выпуклой задачи нелинейного программирования.
- 23. Сформулируйте теорему Куна-Таккера.
- 24. Дайте экономическую интерпретацию множителей Лагранжа.
- 25. Как решения выпуклой задачи оптимизации зависят от параметров?

# Залачи:

 $1<sub>1</sub>$ 

Задачу

нелинейного

программирования

$$
\begin{cases}\n3x_1 + x_2 \le 6 \\
x_1 - x_2 \ge -2 \\
-(x_1 - 4)^2 - x_2^2 \Rightarrow \max_{\Pi \text{pH}} \begin{cases}\nx_1 + x_2 \le 6 \\
x_1, x_2 \ge 0\n\end{cases}\n\end{cases}
$$

привести к стандартному виду. Изобразить допустимое множество и линии уровня целевой функции; решить задачу графически. Проверить, выполняются ли условия теоремы Вейерштрасса о существовании решения. На рисунке проверить выполнение условий Куна-Таккера в угловых точках допустимого множества (т.е. в точках, в которых число активных ограничений не меньше числа переменных) и в точках касания линии уровня целевой функции с границами допустимой области. Найти точки, в которых условия Куна-Таккера выполняются, и определить, какие из ограничений являются активными в таких точках. Выписать условия Куна-Таккера в найденных точках и рассчитать значения двойственных переменных. Сделать обоснованный вывод о наличии или отсутствии локального

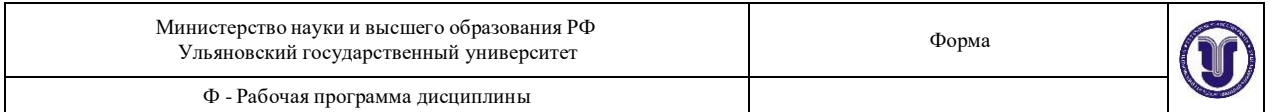

(глобального) максимума во всех рассмотренных точках.

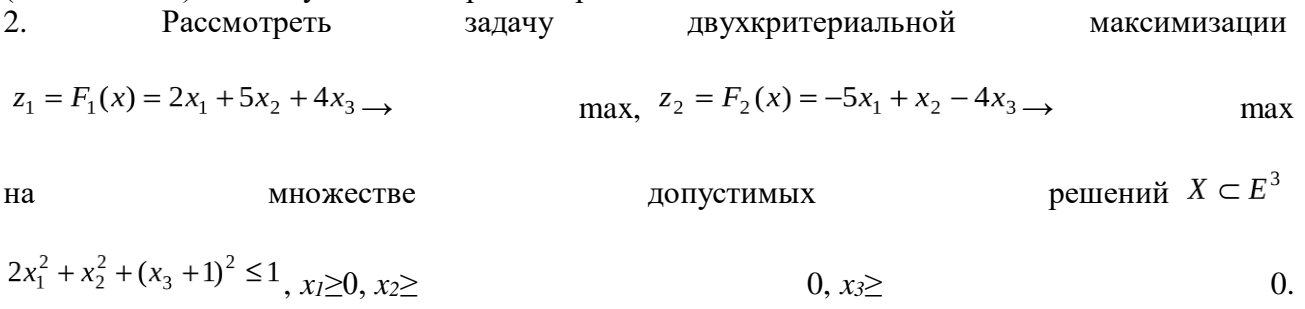

Найти Парето-эффективное решение, максимизирующее линейную свертку критериев

$$
\phi(z_1, z_2) = 0.6z_1 + 0.4z_2.
$$

Проверить, выполняется ли для возникающей задачи нелинейного программирования условия теоремы Вейерштрасса и является ли эта задача задачей выпуклого программирования. Проверить возможность использования условий Куна-Таккера в данной задаче. Выписать и проверить выполнение условий Куна-Таккера в градиентной форме для различных наборов активных ограничений. Найти решение рассматриваемой задачи нелинейного программирования. Выписать функцию Лагранжа и условия Куна-Таккера через функцию Лагранжа; проверить выполнение условий Куна-Таккера в найденном решении.

### Тема 4. Векторы. Линейное пространство.

Тема 5. Уравнения плоскости в евклидовом n-мерном пространстве. Гиперплоскость. Выпуклые множества, их примеры. Выпуклые функции и их свойства.

- 1. Дайте определение выпуклого множества.
- 2. Какие свойства имеют выпуклые множества?
- 3. Дайте определение опорной гиперплоскости.
- 4. Дайте определение разделяющей гиперплоскости.
- 5. Сформулируйте и проиллюстрируйте теорему об отделимости выпуклых множеств.
- 6. Сформулируйте понятие выпуклой и вогнутой функций.
- 7. Что такое строгая выпуклость функции?
- 8. Что такое надграфик функции?
- 9. Какими свойствами обладает надграфик выпуклой функции?
- 10. Сформулируйте достаточное условие выпуклости функции.
- 11. Какие свойства имеют выпуклые функции?
- 12. Сформулируйте теорему о глобальном максимуме в выпуклом случае.

# Тема 6. Решение залачи минимизации.

- 1. Что такое глобальный максимум критерия и оптимальное решение?
- 2. Достаточное условие существования глобального максимума (теорема Вейерштрасса).

Тема 7. Теорема о необходимом условии второго порядка локального экстремума. Тема 8. Релаксационные методы минимизации. Градиентные методы безусловной минимизании.

1. Найти экстремум функции градиентным

$$
f(x_1, x_2) = x_1^2 + \frac{5}{2}x_2^2 - x_1x_2 - 7 \rightarrow \min_{x_1, x_2 \to 0} x_1^{(0)} = (3, -1).
$$

методом:

#### Тема 9. Метод координатного поиска (МКП) безусловной минимизации.

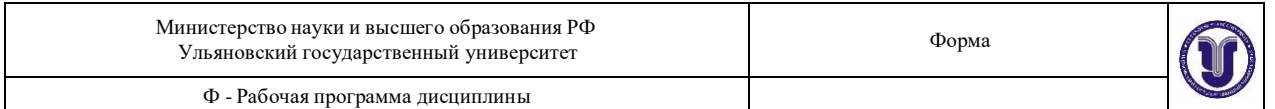

- 1. Двойственные задачи ЛП (определения, пример).
- 2. Основное неравенство теории двойственности.
- 3. Теорема о существовании прямого и двойственного решений, теорема о дополняющей нежесткости.
- 4. Примеры использования теорем двойственности для построения оптимального решения задачи ЛП.
- 5. Экономическая интерпретация двойственной задачи.
- 6. Третья теорема двойственности (об оценках).
- 7. Пример использования объективно обусловленных оценок для принятия оптимальных решений.

# Тема 10. Примеры экономических задач линейного программирования (ЛП).

- 1. Сформулируйте задачу линейного программирования.
- 2. Приведите содержательные примеры задачи линейного программирования.
- 3. Что такое нормальная (стандартная) и каноническая формы задачи линейного программирования?

4. Какие свойства имеет допустимое множество задачи линейного программирования? Рекомендации по использованию информационных технологий:

При выполнении домашнего задания, посвященного решению задачи линейного программирования, требуется использовать компьютерную программу, которая позволяет проводить анализ чувствительности. В частности, рекомендуется использовать оптимизатор MS Excel.

# Тема 11. Геометрический смысл задачи ЛП.

- 1. Постановка и формы записи задачи ЛП.
- 2. Геометрическая интерпретация задачи ЛП (постановка задачи, алгоритм решения).
- 3. Какие свойства имеет оптимальное решение в задаче линейного программирования?
- 4. Как выглядят функция Лагранжа и условия Куна-Таккера в задаче линейного программирования?
- 5. Сформулируйте двойственную задачу линейного программирования.
- 6. Сформулируйте теоремы двойственности в задаче линейного программирования.

# Залачи:

1. Рассмотреть задачу целевого программирования, в которой множество допустимых решений задается неравенствами  $x_1 + 2x_2 \le 4$ ,  $4x_1 + x_2 \le 4$   $\frac{x_1}{2} \ge 0$ , критерии заданы соотношениями  $z_1 = 2x_1 + x_2$ ,  $z_2 = 2x_2$ , а целевая точка совпадает с идеальной точкой  $z^*$ ,

отклонение от которой задается функцией  $\rho(z, z^*)$  = max  $\{(z_1^* - z_1), (z_2^* - z_2)\}\$ . Найти и изобразить множество достижимых критериальных векторов  $\wedge$  Z, его паретову границу $P(Z)$  и идеальную точку  $z^*$ . Изобразить линии уровня функции  $\rho(z, z^*)$ . Графически решить задачу нахождения достижимой точки (z'1, z'2), дающей минимум отклонения от идеальной точки; аналитически записать задачу минимизации отклонения от идеальной точки в виде залачи линейного программирования.

# Тема 12. Различные формы записи задачи (ЛП).

- 1. Дайте интерпретацию двойственных переменных в задаче линейного программирования.
- 2. Расскажите об анализе чувствительности в задаче линейного программирования.
- 3. Примените графический метод для решения конкретной задачи линейного программирования.

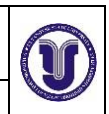

Ф - Рабочая программа дисциплины

Требуется дать ответ ДА или НЕТ.

1. Дана платёжная матрица  $\begin{pmatrix} 5 & -2 & 4 & 1 \\ 0 & 2 & 2 & -1 \\ 6 & -4 & 5 & 2 \end{pmatrix}$ некоторой антагонистической

игры. Верно утверждение:

Нижняя цена данной игры равна  $-1$ .

- 1. Стратегия с номером 3 первого игрока доминирует стратегию с номером 1.
- 2. Стратегия с номером 3 второго игрока доминирует стратегию с номером 2.

3. Если  $\mathbf{p} = (1/6, 1/3, 1/2)$   $_{\text{H}} \mathbf{q} = (0, 1/6, 1/3, 1/2)$  смешанные стратегии первого и второго игроков соответственно, то математическое ожидание выигрыша первого игрока равно  $17/12$ .

Требуется выбрать правильные ответы.

1. Решить задачу о рациональном распределении ресурсов методом динамического программирования:

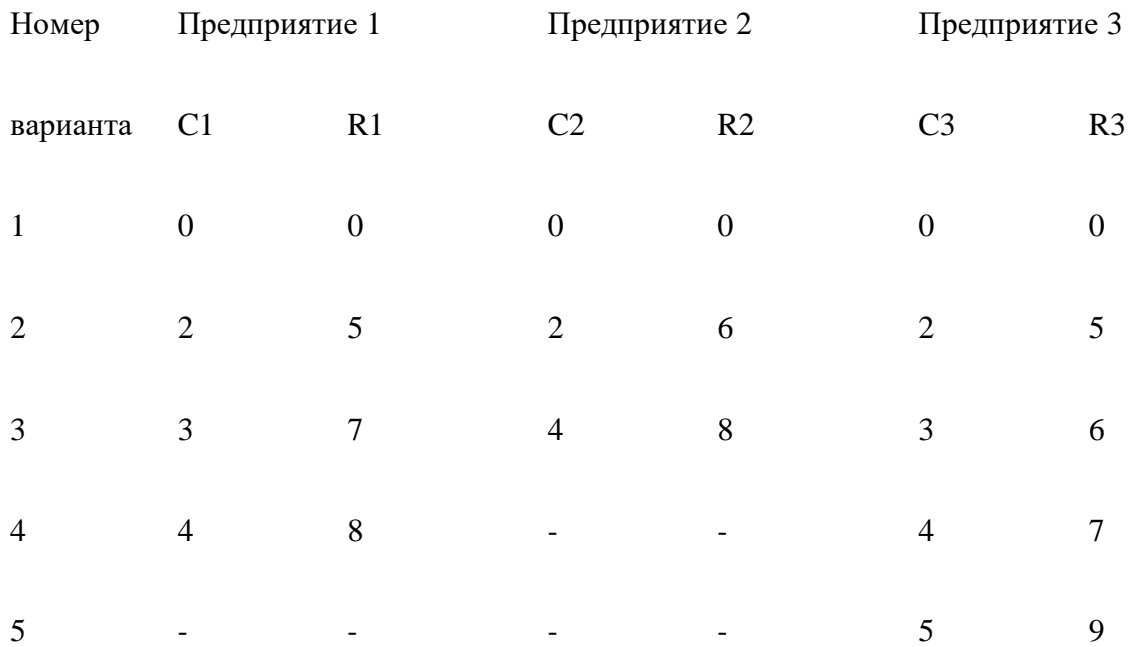

Общая сумма капитальных вложений 8 млн. у.е.

2. Подготовлено несколько вариантов  $U = \{u^i, i \in I\}$  стратегий управления фирмой. По  $\xi^j$ ,  $i = 1,2,3$ , каждой стратегии оценен объем прибыли для различных прогнозов

будущей ситуации, причем не известно какой из прогнозов реализуется. Вероятность реализации прогноза также не известна. Величины прибыли при реализации каждого из прогнозов приведены в таблице. Найти наилучшие стратегии по критериям максимакса, Байеса-Лапласа, Гурвича, Сэвиджа, а также наилучшую гарантирующую стратегию и

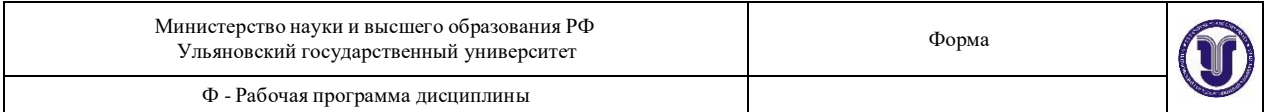

максимальную гарантированную оценку прибыли.

3.Фирма принимает решение о стратегии замены оборудования. Считается, что замена может осуществляться в начале любого года (практически моментально), причем частичная замена оборудования невозможна. Стоимость приобретения нового оборудования и замены старого оборудования на новое составляет 6 миллионов рублей. После замены старое оборудование, эксплуатировавшееся до этого  $t$  лет,  $t \in [0;10]$ , реализуется по цене, которая определяется  $\phi$ ормулой  $R(t) = 0.2(10-t)$  миллионов рублей. Известно, что прибыль от реализации продукции, произведенной за год, определяется формулой  $F(t) = 5-t$  миллионов рублей. Планирование производится на 7 лет. Определить оптимальную стратегию замены оборудования при условии, что в начальный момент времени имеется оборудование, прослужившее  $1$  год.

4. Динамика фирмы описывается моделью  $K_{t+1} = K_t + (1 - u_t) \delta K_t$ ,  $K_0 = 1$ ,  $C_{t+1} = C_t + u_t \delta K_t$ ,  $C_0 = 0$ , где *t* = 0,1,2,…, *T*-1 – номер года;

*K<sup>t</sup>* – стоимость основных фондов к началу периода [*t, t*+1];  $C_t$  – суммарные дивиденды с момента 0 до начала периода [*t, t*+1];  $u_t$  – доля дивидендов в период  $[t, t+1]$  в прибыли фирмы, которая считается равной  $\delta K_t$ , причем  $\delta$  – эаданный постоянный постоянный параметр. Величина *u<sup>t</sup>* является управлением в модели, причем 0 ≤ *u<sup>t</sup>* ≤ 1, *t*=0,1,2,…,*T*-1. Пользуясь методом динамического программирования, построить оптимальное управление, максимизирующее суммарные дивиденды за весь период времени [0*, T*], то есть величину  $C_T$ . Считать,  $\qquad \qquad \text{qto } \delta =$  0.6,  $T=4$ .

#### **Тема 13. Симплекс-метод решения задачи ЛП.**

- 1. Симплекс метод (алгоритм метода)
- 2. В чем состоят методы решения задач линейного программирования, основанные на направленном переборе вершин (симплекс-метод и др.)?
- 3. Какие возможности предоставляет среда MS Excel для решения задач линейного программирования?

# **Задачи:**

1. Дана симплекс-таблица, полученная на некотором этапе решения задачи ЛП

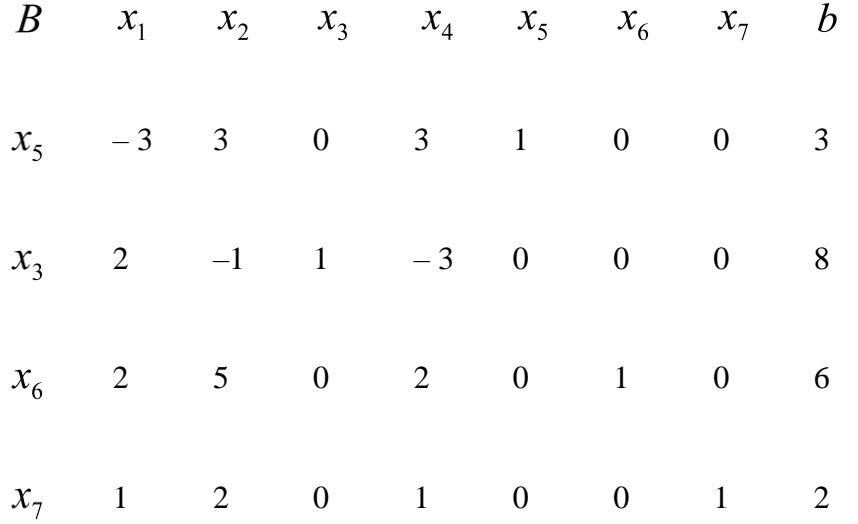

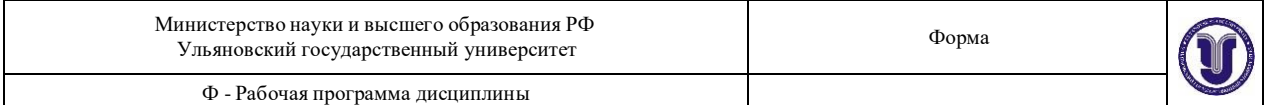

1. Согласно данной симплекс-таблице, опорным является план

A  $X = (0,0,8,0,3,2,6)$   $\overline{B}$   $X = (0,0,3,8,0,6,2)$   $\overline{B}$   $X = (0,0,3,0,8,6,2)$ 

 $X = (0,0,8,0,3,6,2)$ 

2. Если ввести в базис переменную  $x_1$ , то из базиса будет выведена переменная

A  $\mathbf{\hat{F}}_7$  R  $\mathbf{x}_6$   $\Gamma$   $\mathbf{x}_5$ 

3. Если ввести в базис переменную  $x_4$ , то приращение  $\Delta f(X)$  будет равно А. 10. Б. 15. В. 20. Г. 5.

Требуется дать числовой ответ.

ЗАДАЧА 2. Симплексный метод решения задач линейного программирования Для изготовления различных видов продукции 1, 2, 3 и 4 предприятие использует три вида сырья А, В и С. Нормы расхода сырья на производство единицы продукции каждого вида, цена одного изделия, а также запас каждого вида ресурса известны и приведены в таблице  $1.1.$ 

Составить такой план производства продукции, при котором предприятие получит максимальную прибыль.

Исходные данные задачи выбрать в таблицах 1.1, 1.2 в соответствии с вариантом. Таблица 1.1 – Нормативы затрат ресурсов на единицу продукции каждого вида (общие для всех вариантов)

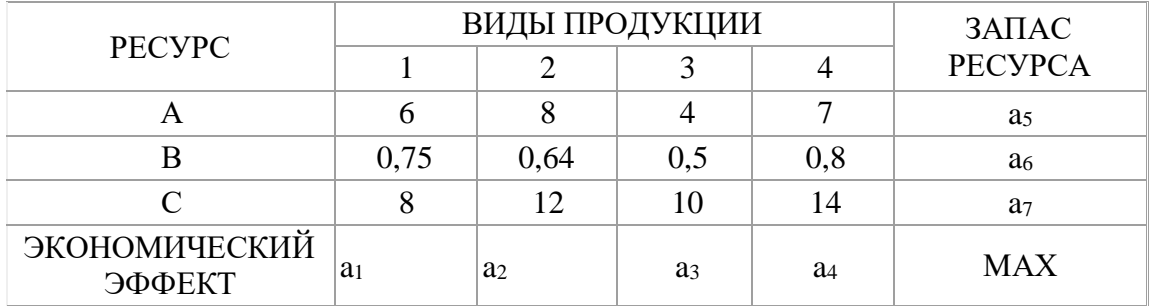

# План решения задачи:

- выбрать из таблиц исходные данные своего варианта;

- обозначить неизвестные задачи;
- сформировать систему ограничений и целевую функцию задачи;

- привести систему ограничений к каноническому виду, обозначив и введя дополнительные переменные;

- вычертить симплексную таблицу и заполнить её первоначальным опорным планом;
- пользуясь алгоритмом симплексного метода, найти оптимальное решение задачи;
- выписать оптимальное решение и провести его экономический анализ.

# Тема 14. Метод искусственного базиса решения задачи ЛП.

- 1. Метод искусственного базиса (алгоритм выбора начального базиса, пример).
- 2. Общая постановка транспортной задачи. Открытая и закрытая ТЗ.
- 3. Метод северо-западного угла (алгоритм метода).
- 4. Метод наименьшей стоимости (алгоритм метода).
- 5. Определение первоначального распределения поставок в вырожденном случае, когда из рассмотрения выпадают одновременно и строка и столбец.

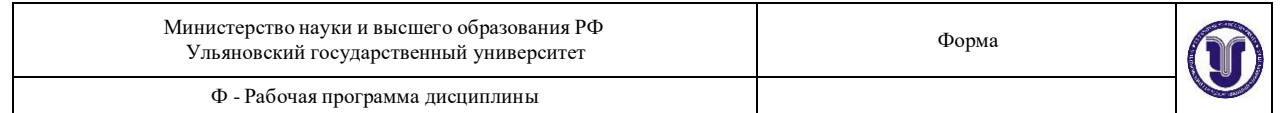

- 6. Проверка оптимальности базисного распределения поставок (определения).
- 7. Улучшение неоптимального плана перевозок (определение цикла перераспределения).
- 8. Алгоритм распределительного метода.
- 9. Экономико-математическая постановка задач массового обслуживания.
- 10. Модели систем массового обслуживания в коммерческой деятельности. СМО с отказами.
- 11. Модели систем массового обслуживания в коммерческой деятельности. СМО с ожиданием (очередью).
- 12. В чем состоят градиентные методы решения задачи безусловной оптимизации?
- 13. Как штрафные функции используются при поиске решения выпуклой задачи нелинейного программирования?
- 14. Расскажите о методах решения задач линейного программирования, основанных на применении штрафных функций.

 $f(X) = c_1 x_1 + c_2 x_2 \rightarrow \text{min};$ 

Требуется дать ответ ДА или НЕТ.

 $\begin{cases}\nx_1 - 2x_2 \ge -12, \\
3x_1 + 2x_2 \le 36, \\
x_1 - x_2 \le 2, \\
x_1, x_2 \ge 0.\n\end{cases}$ 1. Дана задача линейного программирования: Верно утверждение:

 $1<sub>1</sub>$ 

 $X = (6, 6)$  является допустимым планом данной задачи.

 $\overline{2}$ .

 $X = (8, 6)$  является опорным (базисным) планом данной задачи.

 $3.$ 

 $X = (4, 8)$  не является допустимым планом данной задачи.

 $\overline{4}$ .

 $X$  = (6, 4)  $_{\rm He}$  может быть оптимальным ни при каком выборе значений  $\,c_{\rm 1}, c_{\rm 2}$ 

# Требуется выбрать правильные ответы.

2. Используя метод М-задачи, решите задачу линейного программирования

$$
f(X) = 2x_1 - x_2 - 8x_3 + 2x_4 \rightarrow \text{max};
$$
  
\n
$$
\begin{cases}\n3x_1 - x_2 - 4x_3 + x_4 = 1, \\
-x_1 + x_2 + x_3 = 3, \\
x_1 \ge 0, x_2 \ge 0, x_3 \ge 0, x_4 \ge 0,\n\end{cases}
$$

добавив одну искусственную переменную.

- 1. Найдите оптимальное значение целевой функции.
- 2. Найдите сумму компонент оптимального плана.

3. Дана таблица, полученная на некотором этапе решения транспортной задачи

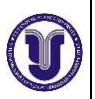

THH

\n
$$
b_{1} = 20
$$
\n
$$
b_{2} = 15
$$
\n
$$
b_{3} = 25
$$
\n
$$
b_{4} = 40
$$
\nHO

\n
$$
a_{1} = 20
$$
\n
$$
b_{2} = 15
$$
\n
$$
b_{3} = 25
$$
\n
$$
b_{4} = 40
$$
\n10

\n
$$
a_{2} = 30
$$
\n
$$
a_{3} = 50
$$
\n
$$
a_{4} = 2
$$
\n
$$
b_{5} = 25
$$
\n
$$
b_{6} = 40
$$
\n
$$
b_{7} = 25
$$
\n
$$
b_{8} = 25
$$
\n
$$
b_{9} = 25
$$
\n
$$
b_{1} = 40
$$
\n
$$
b_{1} = 25
$$
\n
$$
b_{1} = 40
$$
\n
$$
b_{2} = 15
$$
\n
$$
b_{3} = 25
$$
\n
$$
b_{4} = 40
$$
\n
$$
b_{5} = 25
$$
\n
$$
b_{6} = 40
$$
\n
$$
b_{7} = 25
$$
\n
$$
b_{8} = 25
$$
\n
$$
b_{9} = 25
$$
\n
$$
b_{1} = 40
$$
\n
$$
b_{1} = 20
$$
\n
$$
b_{2} = 15
$$
\n
$$
b_{3} = 25
$$
\n
$$
b_{4} = 25
$$
\n
$$
b_{5} = 25
$$
\n
$$
b_{6} = 25
$$
\n
$$
b_{7} = 25
$$
\n
$$
b_{8} = 25
$$
\n
$$
b_{9} = 25
$$
\n
$$
b_{1} = 25
$$
\n
$$
b_{1} = 25
$$
\n
$$
b_{2} = 25
$$
\n
$$
b_{3} = 25
$$
\n<math display="block</p>

Верно утверждение:

1. Потенциалы строк  $U = (u_1, u_2, u_3)$  и столбцов  $V = (v_1, v_2, v_3, v_4)$ , при условии  $u_1 = 0$ , равны

A. 
$$
U = (0, -2, 1), V = (3, 1, 4, 3), E
$$
.  $U = (0, -1, 1), V = (3, 1, 4, 2),$   
B.  $U = (0, -1, 1), V = (3, 1, 3, 2), F$ .  $U = (0, -1, 2), V = (2, 0, 3, 2).$ 

2. Оценки  $\delta_{ij}$  свободных переменных (клеток) равны

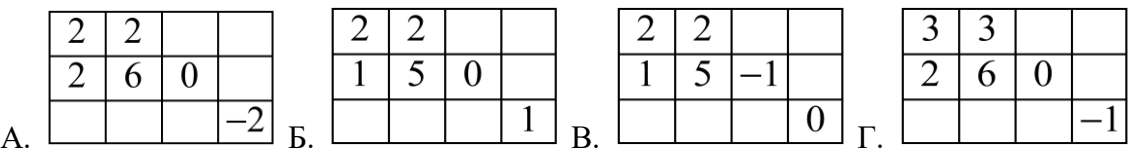

3. При переходе к новому опорному плану приращение целевой функции равно

А. –10. Б. –20. В. 0. Г. –15.

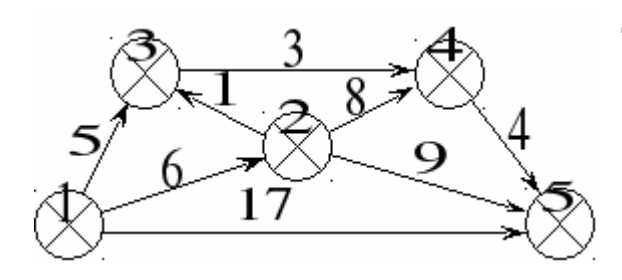

**Требуется дать числовой ответ.**

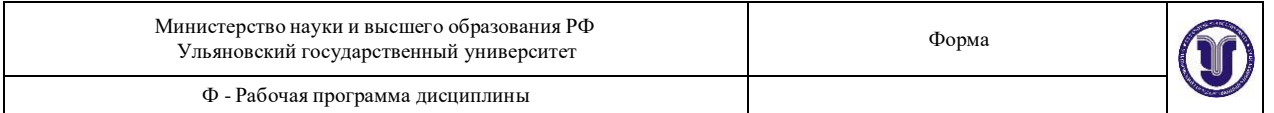

4. Дан сетевой график проекта, время начала которого равно нулю.

- 1. Найдите полный резерв времени работы  $(2, 3)$
- 2. Найдите критическое время проекта.

# ЗАДАЧА 2

Решение открытой транспортной задачи методом потенциалов

На оптовых складах  $A_1$ ,  $A_2$ ,  $A_3$ ,  $A_4$  имеются запасы некоторого продукта в известных количествах, который необходимо доставить в магазины  $B_1, B_2, B_3, B_4, B_5$ . Известны также тарифы на перевозку единицы продукта из каждого склада в каждый магазин. Найти такой вариант прикрепления магазинов к складам, при котором сумма затрат на перевозку была бы минимальной.

Исходные данные задачи выбрать в таблицах 2.1, 2.2 в соответствии с вариантом. Таблица 2.1 – Матрица тарифов (общая для всех вариантов)

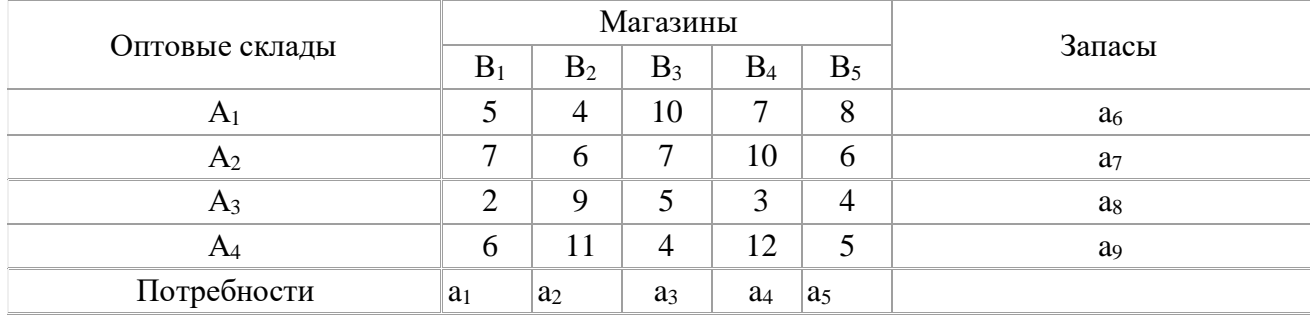

# План решения задачи:

- Выбрать из таблиц исходные данные своего варианта.

- Проверить, является решаемая задача закрытой или открытой.

- Если задача открытая - выполнить действия, дающие возможность приступить к её решению.

- Вычертить матрицу транспортной задачи и записать в неё опорный план, пользуясь одним из известных вам способов построения опорного плана (способ северо-западного угла, наилучшего тарифа, двойного предпочтения).

- Проверить построенный опорный план на вырождение. Если надо, принять меры для преодоления вырождения опорного плана.

- Рассчитать значение целевой функции для опорного плана.

- По правилам метода потенциалов рассчитать потенциалы строк и столбцов.

- Используя найденные потенциалы, проверить построенный опорный план на оптимальность.

- Если решение оптимальное перейти к пункту 13.

- Если решение неоптимальное, его нужно улучшить. Для этого надо найти клетку матрицы транспортной задачи, подлежащую улучшению, построить для неё замкнутый цикл,

- определить объём ресурсов для перемещения по вершинам этого цикла.

- Выполнить перемещение ресурсов по вершинам цикла, не нарушая баланса по строкам и столбцам матрицы.

- Перейти к пункту 6.

- Выписать оптимальное решение и провести его экономический анализ.

# ИНТЕРАКТИВНЫЕ ОБРАЗОВАТЕЛЬНЫЕ ТЕХНОЛОГИИ

В процессе изучения дисциплины «Литнейная алгебра» используются следующие интерактивные образовательные технологии: технология развития критического мышления; технология проведения дискуссий; тренинговые технологии; технология-алгоритм решения прикладных экономико-математических задач; проектной деятельности; «мозговой штурм».

#### Коллоквиум

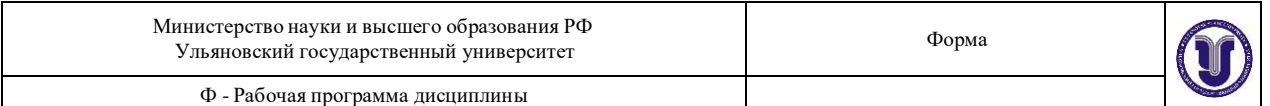

#### Экономический анализ с использованием теории двойственности

Коллоквиум - вид учебно-теоретических занятий, представляющий собой групповое обсуждение под руководством преподавателя достаточно широкого круга проблем, например, относительно самостоятельного большого раздела лекционного курса.

Одновременно это и форма контроля, разновидность устного экзамена, массового опроса, позволяющая преподавателю в сравнительно небольшой срок выяснить уровень знаний студентов целой академической группы по данному разделу курса.

Коллоквиум проходит обычно в форме дискуссии, в ходе которой студентам предоставляется возможность высказать свою точку зрения на рассматриваемую проблему, учиться обосновывать и защищать ее.

Аргументируя и отстаивая свое мнение, студент в то же время демонстрирует, насколько глубоко и осознанно он усвоил изученный материал.

# **Массовая «мозговая атака»**

Метод искусственного базиса.

Форфейтная операция: сущность, анализ позиции продавца, покупателя и банка

Планирование погашения долгосрочной задолженности

Массовая «мозговая атака», предложенная Дж. Дональдом Филипсом (США), позволяет существенно увеличить эффективность генерирования новых идей в большой аудитории (число участников варьируется от 20 до 60 человек). Особенность этой модификации метода заключается в том, что присутствующих делят на малые группы численностью 5-6 человек. Руководитель каждой группы является одновременно руководителем всей сессии. После разделения аудитории на малые группы последние проводят самостоятельную сессию прямой мозговой атаки. Длительность работы малых групп может быть разной, но четко определенной, например, 15 минут. После генерирования идей в малых группах проводится их оценка.

Затем выбирают наиболее оригинальную.

Использование методики «мозговой штурм» стимулирует группу студентов к быстрому генерированию как можно большего вариантов ответа на вопрос.

На первом этапе проведения «мозгового штурма» группе дается определенная проблема для обсуждения; участники высказывают по очереди любые предложения, в точной и краткой форме; ведущий записывает все предложения (на доске, плакате) без критики их практической применимости.

На втором этапе проведения «мозгового штурма» высказанные предложения обсуждаются. Группе необходимо найти возможность применения любого из высказанных предложений или наметить путь его усовершенствования. На данном этапе возможно использование различных форм дискуссии.

На третьем этапе проведения «мозгового штурма» группа представляет презентацию результатов по заранее оговоренному принципу:

1. самое оптимальное решение;

2. несколько наиболее удачных предложений;

3. самое необычное решение и т.п.

Для проведения «мозгового штурма» возможно деление участников на несколько групп:

4. генераторы идей, которые высказывают различные предложения, направленные на разрешение проблемы;

5. критики, которые пытаются найти отрицательное в предложенных идеях;

6. аналитики, которые будут привязывать выработанные предложения к конкретным реальным условиям с учетом критических замечаний, и др.

# **Круглый стол**

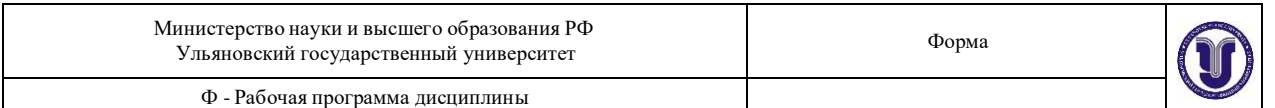

# Задачи о кратчайшем пути .

В современном значении выражение «круглый стол» употребляется как название одного из способов организации обсуждения некоторого вопроса. Этот способ характеризуется тем, что:

- 1. цель обсуждения обобщить идеи и мнения относительно обсуждаемой проблемы;
- 2. все участники круглого стола выступают в роли пропонентов (должны выражать мнение по поводу обсуждаемого вопроса, а не по поводу мнений других участников); отсутствие набора нескольких ролей характерно не для всех круглых столов;
- 3. все участники обсуждения равноправны; никто не имеет права диктовать свою волю и решения.

Чаще всего круглый стол играет скорее информационную роль, а не служит инструментом выработки конкретных решений.

### **Тренинг**

Транспортная задача. Опорный план. Метод наименьшей стоимости.

Тренинг - форма интерактивного обучения, целью которого является развитие компетентности межличностного и профессионального поведения в общении.

Достоинством тренинга является то, что он обеспечивает активное вовлечение всех участников в процесс обучения.

Требования к проведению тренинга:

- оптимальное количество участников тренинга 20-25 человек;
- соответствующее по размерам количеству участников тренинга помещение, где посадочные места расположены по «тренинговому кругу», что способствует активному взаимодействию его участников;
- обязательность ознакомления участников в начале любого занятия тренинга с целями и задачами данного занятия;
- проведение на первом занятии тренинга упражнения «знакомство» и принятие «соглашения» - правил работы группы;
- создание дружелюбной доверительной атмосферы и ее поддержание в течение всего тренинга;
- вовлечение всех участников в активную деятельность на протяжении всего тренинга;
- уважение чувств и мнений каждого участника;
- поощрение участников тренинга;
- подведение участников тренером (преподавателем) к достижению поставленной перед ними цели занятия, не навязывая при этом своего мнения;
- обеспечение тренером соблюдения временных рамок каждого этапа тренинга;
- обеспечение эффективного сочетания теоретического материала и интерактивных упражнений;
- обязательность подведения итогов тренинга по его окончании.

Преподаватель-тренер должен владеть психолого-педагогическими знаниями и умело применять их в учебном процессе, владеть методами получения, накопления и преподнесения информации участникам, влияния на их поведение и отношения.

Преподаватель-тренер должен знать цели и задачи, методы и способы обучения, источники информации, профилактические образовательные программы.

- Необходимые условия для успешного обучения:
	- готовность обучаемого учиться;
	- применение различных форм и методов обучения;
	- использование повторения для закрепления знаний;
	- соответствие процесса обучения реальной жизненной ситуации;

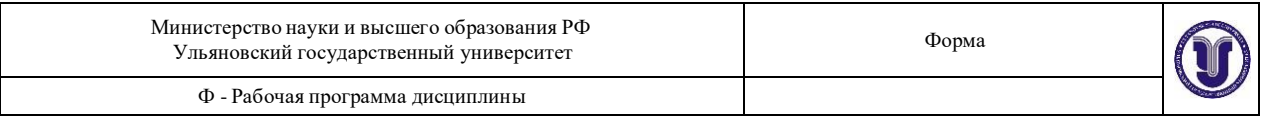

 своевременность непредвзятой, адекватной оценки действий обучаемых преподавателем- тренером.

Непосредственно обучение включает в себя 2 этапа:

- Информационный блок или предоставление теоретических знаний;
- Выработка практических навыков.

1. Информационный блок

Этот этап можно начать с ответов на вопросы из опросников, которые вызвали массовое затруднение. Основной материал может быть преподнесен в виде лекции, мультимедийной презентации. Затем на выбор преподавателя (тренера) могут быть использованы различные методы интерактивного обучения: ролевые игры, дискуссии, приглашение визитера, работа в малых группах и т.д.

2. Выработка практических навыков.

Учитывая, что любые знания информационного, теоретического плана должны обязательно сочетаться с практическими умениями и навыками, необходимо вырабатывать эти навыки. Данный этап тренинга призван способствовать приобретению участниками практического опыта по защите своей жизни и здоровья, а также окружающих. С этой целью можно использовать ролевые игры, инсценировки, дискуссии, «мозговую атаку» и другие интерактивные формы работы в зависимости от условий.

3. Подведение итогов

Итоги подводятся в конце любого занятия, тренинга. Как правило, эта процедура рассчитана на то, чтобы участники поделились своими впечатлениями, ощущениями, высказали свои пожелания. Подведение итогов можно проводить в виде заполнения анкет.

Тренер может спросить участников семинара, что нового они узнали, что было для них интересно, полезно, предложить вспомнить, какие упражнения они выполняли, таким образом, закрепляя пройденный материал. Хорошо, если тренер постоянно поощряет участников тренинга различными доступными ему способами: выражает устную или письменную благодарность, вручает какие-то брошюры, буклеты, сувениры и т.п.

# **Разработка проекта**

Определение запасов времени сетевого проекта. Правило «красного флажка».

Этот метод позволяет участникам мысленно выйти за пределы аудитории и составить проект своих действий по обсуждаемому вопросу. Самое главное, что группа или отдельный участник имеет возможность защитить свой проект, доказать преимущество его перед другими и узнать мнение друзей.

Участники могут обратиться за консультацией, дополнительной литературой в специализированные учреждения, библиотеки и т.д.

Можно предложить участникам собрать публикации из газет, фотографии, статьи, касающиеся вопросов темы, а затем обсудить эти материалы со всей группой.

# **Анализ конкретных ситуаций (кейс-метод)**

Потоки в сетях. Алгоритм нахождения максимального потока в сети.

Метод кейсов представляет собой изучение, анализ и принятие решений по ситуации, которая возникла в результате происшедших событий, реальных ситуаций или может возникнуть при определенных обстоятельствах в конкретной организации в тот или иной момент времени. Таким образом, различают полевые ситуации, основанные на реальном фактическом материале, и кресельные (вымышленные) кейсы.

Обучающиеся должны проанализировать ситуацию, разобраться в сути проблем, предложить возможные решения и выбрать лучшее из них.

Преимущества метода:

Развивает аналитическое мышление студентов

- Обеспечивает системный подход к решению проблемы
- Позволяет выделять варианты правильных и ошибочных решений, выбирать критерии нахождения оптимального решения, принимать коллективные решения.
- Учащемуся легко соотносить получаемый теоретический багаж знаний с реальной практической ситуацией.
- Вносит в обучение элемент загадки, тайны.
- Разбираемая гипотетическая ситуация не связана ни с каким личным риском ни для одного из участников.

Этапы работы над ситуацией в аудитории:

- - индивидуальное изучение текста ситуации;
- постановка преподавателем основных вопросов, вводное слово;
- - распределение участников по малым группам;
- работа в составе малой группы, выбор лидера;
- общая дискуссия, вопросы;

Трудности, возникающие у участников анализа конкретной ситуации:

- выявление проблемы;
- - поиск причин возникновения проблемы;
- - анализ проблемы с использованием теоретических конструкций;
- - анализ положительных и отрицательных последствий решения проблемы;
- обоснование лучшего варианта решения проблемы;
- выделение релевантной проблеме информации.

# **Обсуждение в группах**

Построение временного графика выполнения проекта. Метод критического пути

Групповое обсуждение какого-либо вопроса направлено на нахождении истины или достижение лучшего взаимопонимания. Групповые обсуждения способствуют лучшему усвоению изучаемого материала.

На первом этапе группового обсуждения перед студентами ставится проблема, выделяется определенное время, в течение которого студенты должны подготовить аргументированный развернутый ответ.

Преподаватель может устанавливать определенные правила проведения группового обсуждения:

-задавать определенные рамки обсуждения (например, указать не менее 10 ошибок);

- ввести алгоритм выработки общего мнения;

- назначить лидера, руководящего ходом группового обсуждения и др.

На втором этапе группового обсуждения вырабатывается групповое решение совместно с преподавателем.

Разновидностью группового обсуждения является круглый стол, который проводится с целью поделиться проблемами, собственным видением вопроса, познакомиться с опытом, достижениями.

# **Творческое задание**

Графический метод решения задачи линейного программирования.

Творческое задание составляет содержание (основу) любой интерактивной формы проведения занятия.

Выполнение творческих заданий требуют от студента воспроизведение полученной ранее информации в форме, определяемой преподавателем, и требующей творческого подхода:

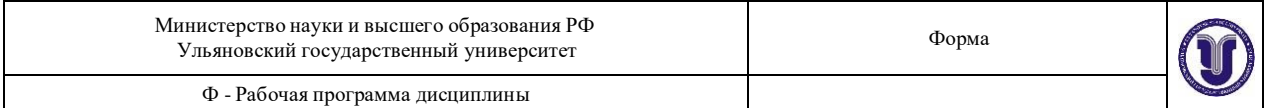

#### - подборка примеров из практики;

-подборка материала по определенной проблеме;

-участие в ролевой игре и т.п.

# **Публичная презентация проекта**

Виды игр. Основные понятия и определения.

**Презентация - самый эффективный способ донесения важной информации** как в разговоре "один на один", так и при публичных выступлениях. Слайд-презентации позволяют **эффектно и наглядно** представить содержание, выделить и проиллюстрировать сообщение, которое несет презентация и его ключевые содержательные пункты.

> Использование интерактивных элементов позволяет усилить эффективность выступлений, являющихся частью профессиональной деятельности большинства специалистов.

### **«Мозговой штурм»**

Расчеты в лизинговых операциях

Метод и термин «мозговой штурм», «мозговая атака» предложены американским ученым А.Ф.Осборном как улучшенный вариант диалога Сократа с широким использованием свободных ассоциаций, одновременным созданием психоэвристического микроклимата в малых группах для повышения эффективности решения творческих, особенно изобретательских задач.

Эвристический диалог «мозговой атаки» базируется на ряде психологических и педагогических закономерностей, но прежде чем их сформулировать, следует кратко остановиться на тех теоретических предпосылках, которыми руководствовались создатели этого метода. Изобретателями было отмечено, что коллективно генерировать идеи эффективнее, чем индивидуально. В обычных условиях творческая активность человека часто сдерживается явными и не явно существующими барьерами (психологическими, социальными, педагогическими и т.д.). Эту ситуацию удобно выразить при помощи модели «шлюза». Творческая активность человека чаще всего потенциально сдерживается, как энергия воды при помощи «шлюза». Поэтому нужно открыть «шлюз», чтобы его высвободить. Жесткий стиль руководства, боязнь ошибок и критики, сугубо профессиональный слишком серьезный подход к делу, давление авторитета более способных товарищей, традиции и привычки, отсутствие положительных эмоций - все это выполняет роль «шлюза». Диалог в условиях «мозговой атаки» выступает в роли средства, позволяющего убрать «шлюз», высвободить творческую энергию участников решения творческой задачи.

# **7. ЛАБОРАТОРНЫЕ РАБОТЫ, ПРАКТИКУМЫ**

Данный вид работы не предусмотрен УП.

# **8. ТЕМАТИКА КУРСОВЫХ, КОНТРОЛЬНЫХ РАБОТ, РЕФЕРАТОВ**

# **ТЕМАТИКА КОНТРОЛЬНЫХ РАБОТ**

#### **Контрольная работа № 1**

#### **Вариант № 1**

Фирма "Русский коннект" производит 3 типа Internet-маршрутизаторов: Backbone, Subnet, Local. В таблице приведены затраты труда на производство, стоимость и спрос для каждого маршрутизатора.

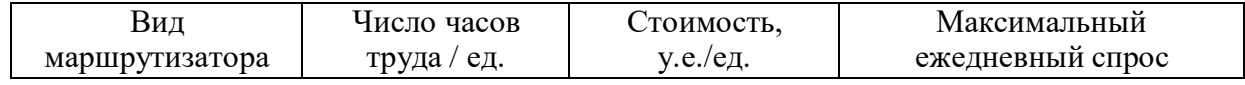

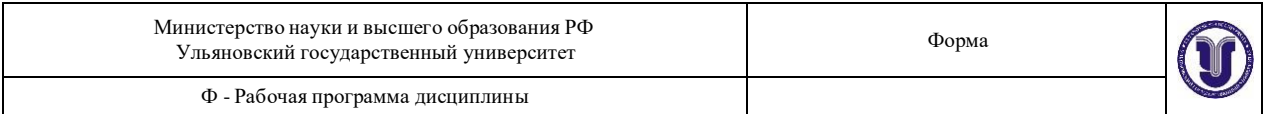

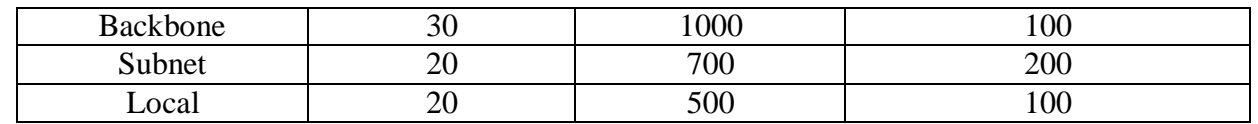

Фирма располагает ежедневным бюджетом в 300000 у.е. и 7000 часами человекотруда. Необходимо сформулировать такой производственный план, чтобы обеспечить максимальное количество выпуска единиц продукции в день, при условии, что фирма обязуется производить в день не менее 50 маршрутизаторов Subnet.

#### **Вариант №2**

Фирма "Компьютроник" поставляет компьютеры под ключ трех базовых комплектаций: «домашний», «игровой», «офисный». Известны средние затраты времени на сборку, проверку и подключение компьютеров. Каждый компьютер приносит определенный уровень прибыли, но спрос ограничен. Кроме того, в плановом периоде ограничен ресурс человеко-часов, отведенных на выполнение каждой производственной операции. Определить, сколько компьютеров каждого типа необходимо произвести в плановом периоде, имея целью максимизировать прибыль.

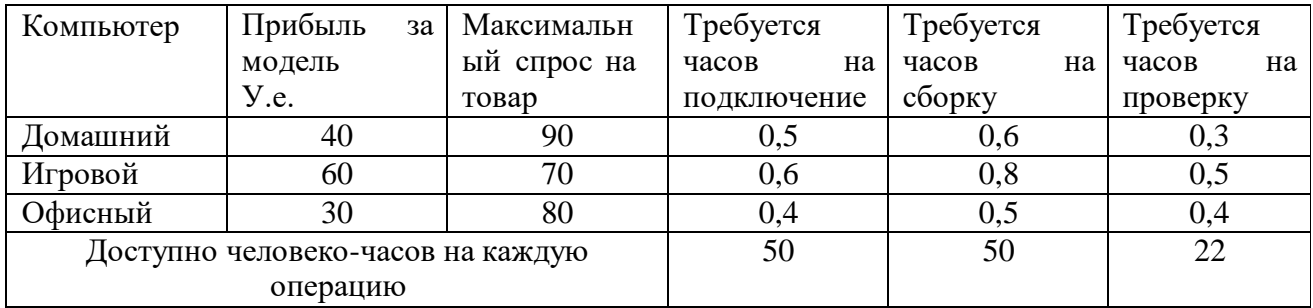

# **Вариант №3**

Предприятие выпускает **3** вида микросхем: M1, M2, M3. Для производства используются одни и те же ресурсы: кремний (S), алюминий (Al), золото (Au), пластик (P), которые берутся в разных количествах. Расход ресурсов на единицу продукции каждого вида приведен в таблице 1. Максимальные суточные запасы ресурсов приведены в таблице 2. Изучение рынка сбыта показало, что разница суточного спроса между отдельно взятыми видами микросхем (Продукт1 – Продукт2) никогда не превышает величин, приведенных в таблице 3. Цены за микросхему каждого вида приведены в таблице 4.

Какое количество микросхем каждого вида должно производить предприятие, чтобы суммарный суточных доход от реализации был максимальным? Чему равен максимальный суточный доход?

Построить неизбыточную математическую модель задачи в соответствии с вариантом и найти ее решение средствами Microsoft Excel.

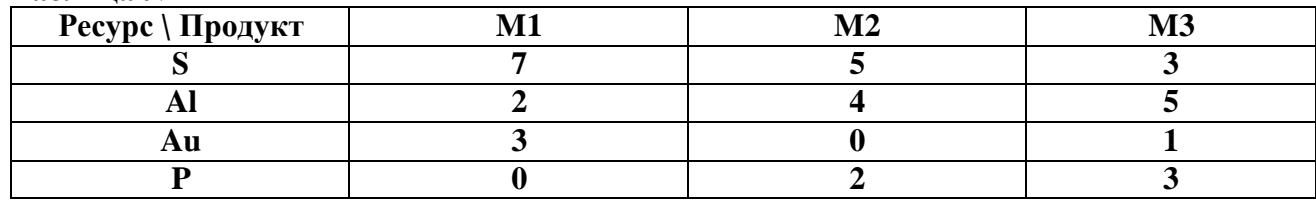

**Таблица №1**

**Таблица №2**

Министерство науки и высшего образования РФ Ульяновский государственный университет

Ф - Рабочая программа дисциплины

Форма

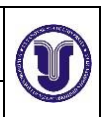

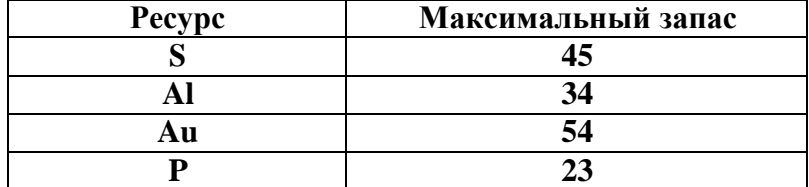

**Таблица №3**

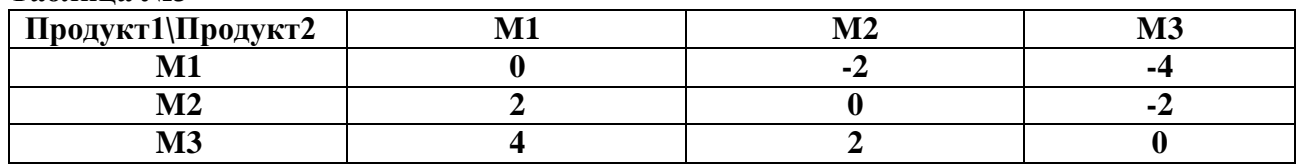

#### **Таблица №4**

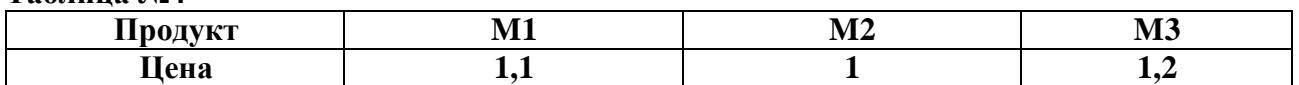

#### **Вариант №4**

Фирма "Наши связи" производит 4 типа Internet-маршрутизаторов: Backbone, Subnet, Local, T2000. В таблице приведены затраты труда на производство, стоимость производства, спрос и прибыль для каждого маршрутизатора.

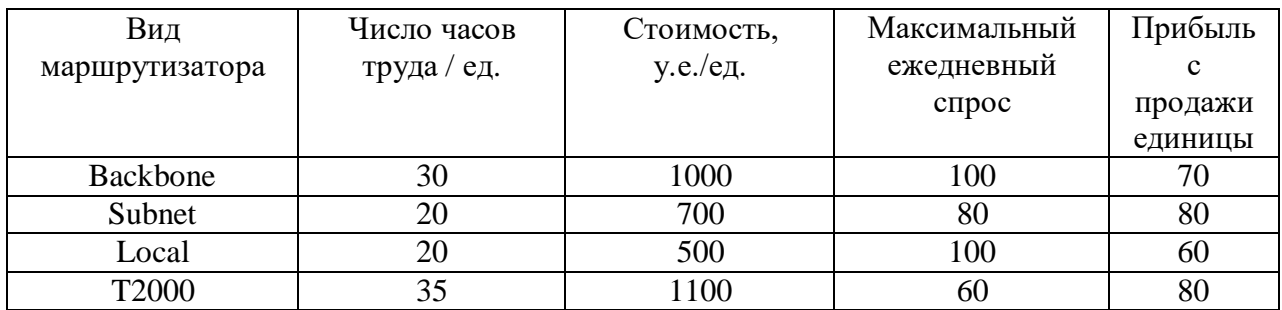

Фирма располагает ежедневным бюджетом в 180000 у.е. и 5000 часами человекотруда. Необходимо сформулировать такой производственный план, чтобы обеспечить максимальную ежедневную прибыль.

# **Вариант №5**

Фирма "Компьютер в каждый дом" поставляет компьютеры под ключ четырех базовых комплектаций: «домашний», «игровой», «офисный» и «экстрим». Известны средние затраты времени на сборку, проверку и подключение компьютеров. Каждый компьютер приносит определенный уровень прибыли, но спрос ограничен. Кроме того, в плановом периоде ограничен ресурс человеко-часов, отведенных на выполнение каждой производственной операции. Определить, сколько компьютеров каждого типа необходимо произвести в плановом периоде, имея целью максимизировать прибыль.

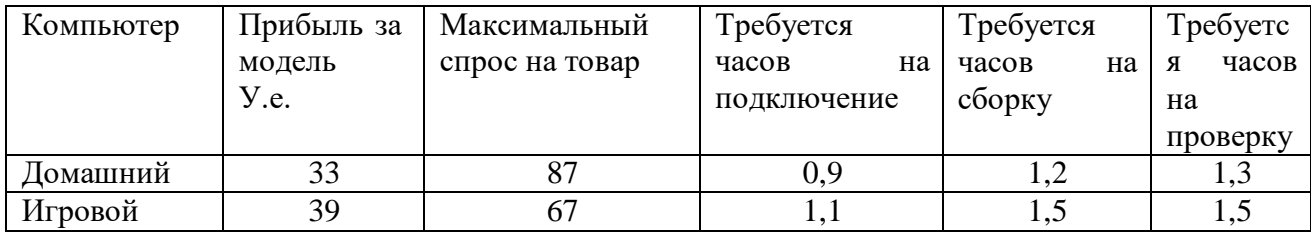

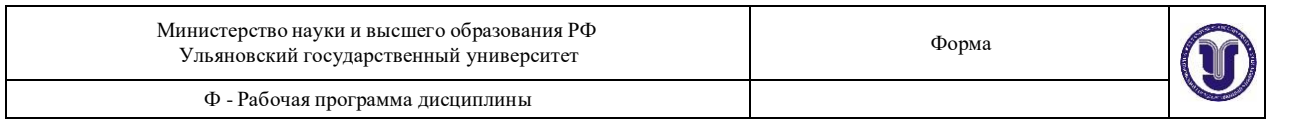

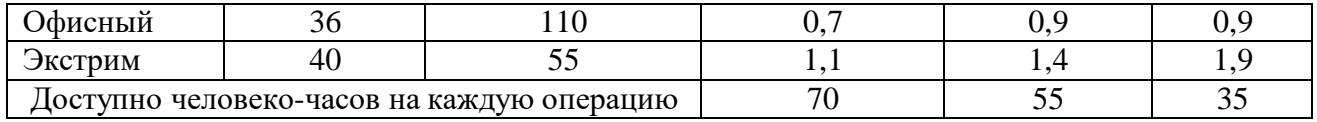

# **Вариант №6**

Предприятие выпускает **3** вида микросхем: M1, M2, M3. Для производства используются одни и те же ресурсы: кремний (S), алюминий (Al), золото (Au), пластик (P), которые берутся в разных количествах. Расход ресурсов на единицу продукции каждого вида приведен в таблице 1. Максимальные суточные запасы ресурсов приведены в таблице 2. Изучение рынка сбыта показало, что разница суточного спроса между отдельно взятыми видами микросхем (Продукт1 – Продукт2) никогда не превышает величин, приведенных в таблице 3. Цены за микросхему каждого вида приведены в таблице 4.

Какое количество микросхем каждого вида должно производить предприятие, чтобы суммарный суточных доход от реализации был максимальным? Чему равен максимальный суточный доход?

Построить неизбыточную математическую модель задачи в соответствии с вариантом и найти ее решение средствами Microsoft Excel.

### **Таблица №1**

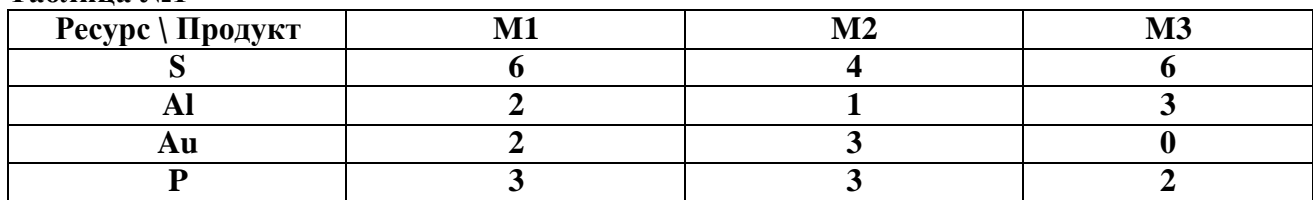

#### **Таблица №2**

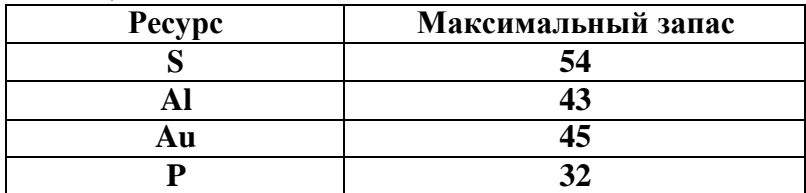

#### **Таблица №3**

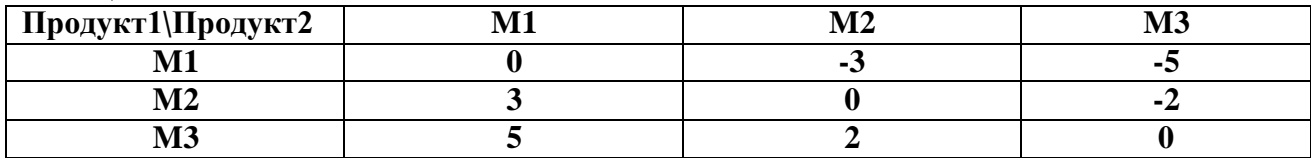

#### **Таблица №4**

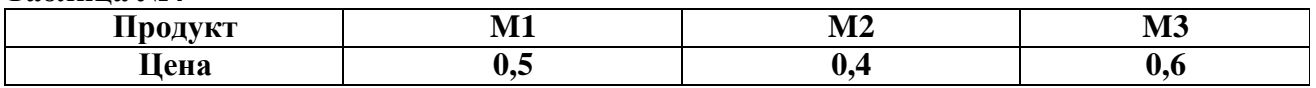

#### **Вариант №7**

Фирма "Связь-строй" производит 3 типа Internet-маршрутизаторов: Backbone, Subnet, Local. В таблице приведены затраты труда на производство, стоимость и спрос для каждого маршрутизатора.

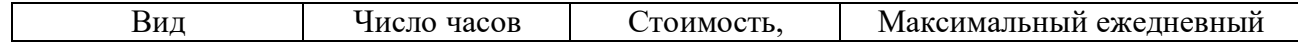

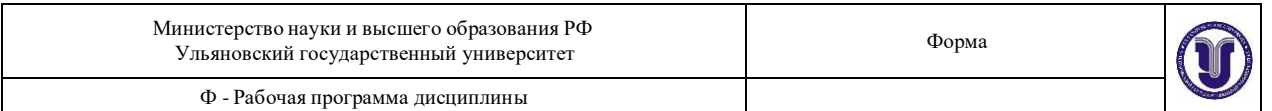

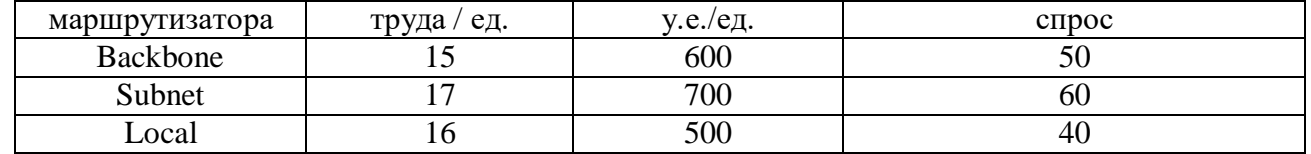

Фирма располагает ежедневным бюджетом в 100000 у.е. и 1000 часами человекотруда. Необходимо сформулировать такой производственный план, чтобы обеспечить максимальное количество выпуска единиц продукции в день, при условии, что фирма обязуется производить в день не менее 30 маршрутизаторов Local.

#### **Вариант №8**

Фирма "Компьютер - друг человека" поставляет компьютеры под ключ трех базовых комплектаций: «домашний», «игровой», «офисный». Известны средние затраты времени на сборку, проверку и подключение компьютеров. Каждый компьютер приносит определенный уровень прибыли, но спрос ограничен. Кроме того, в плановом периоде ограничен ресурс человеко-часов, отведенных на выполнение каждой производственной операции. Определить, сколько компьютеров каждого типа необходимо произвести в плановом периоде, имея целью максимизировать прибыль.

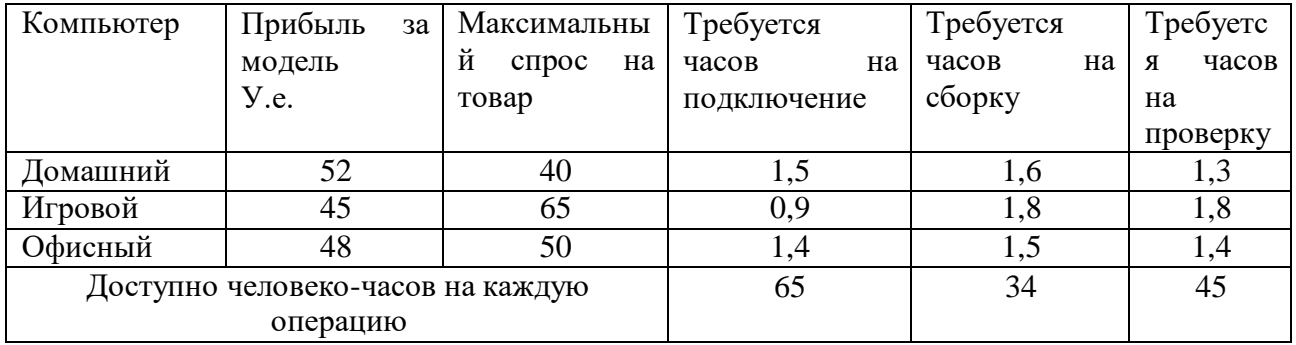

#### **Вариант №9**

Предприятие выпускает **3** вида микросхем: M1, M2, M3. Для производства используются одни и те же ресурсы: кремний (S), алюминий (Al), золото (Au), пластик (P), которые берутся в разных количествах. Расход ресурсов на единицу продукции каждого вида приведен в таблице 1. Максимальные суточные запасы ресурсов приведены в таблице 2. Изучение рынка сбыта показало, что разница суточного спроса между отдельно взятыми видами микросхем (Продукт1 – Продукт2) никогда не превышает величин, приведенных в таблице 3. Цены за микросхему каждого вида приведены в таблице 4.

Какое количество микросхем каждого вида должно производить предприятие, чтобы суммарный суточных доход от реализации был максимальным? Чему равен максимальный суточный доход?

Построить неизбыточную математическую модель задачи в соответствии с вариантом и найти ее решение средствами Microsoft Excel.

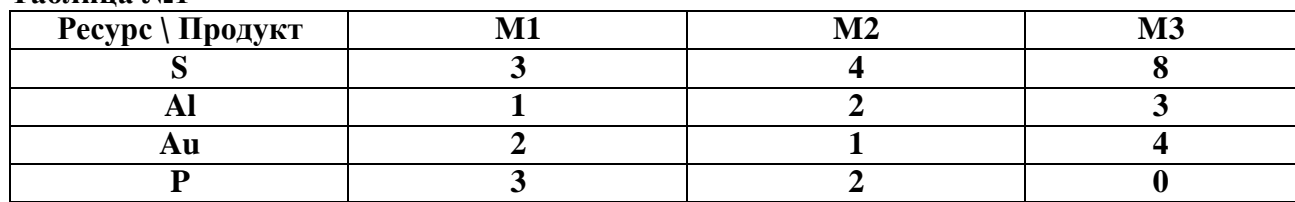

#### **Таблица №1**

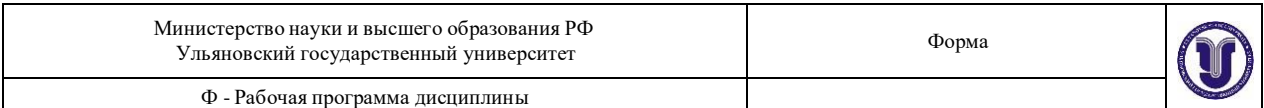

#### **Таблица №2**

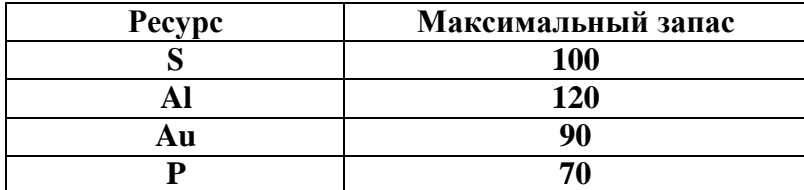

#### **Таблица №3**

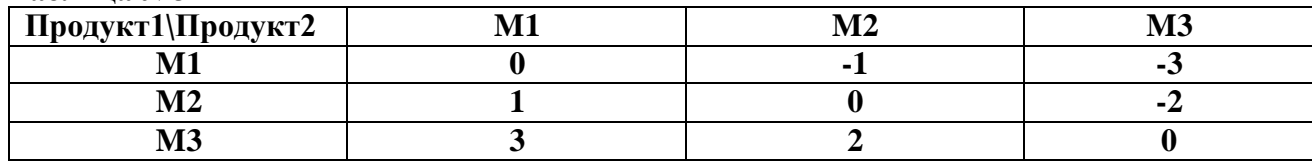

### **Таблица №4**

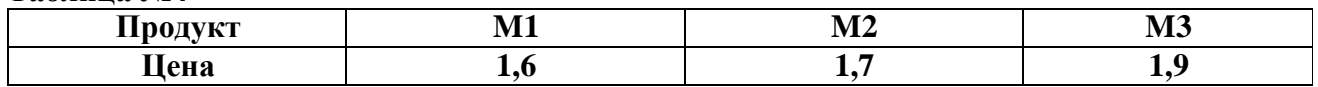

#### **Вариант №10**

Фирма "Наши сети" производит 4 типа Internet-маршрутизаторов: Backbone, Subnet, Local, T3000. В таблице приведены затраты труда на производство, стоимость производства, спрос и прибыль для каждого маршрутизатора.

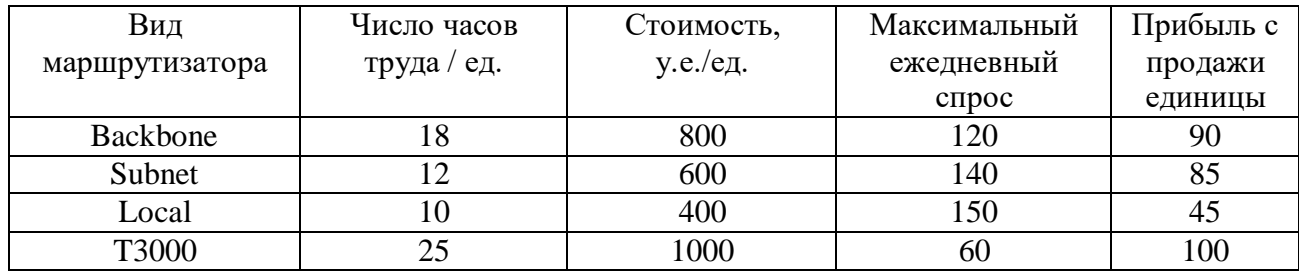

Фирма располагает ежедневным бюджетом в 250000 у.е. и 3000 часами человекотруда. Необходимо сформулировать такой производственный план, чтобы обеспечить максимальную ежедневную прибыль при условии, что фирма взяла на себя обязательства произвести не менее 20 единиц маршрутизаторов T3000.

# **Контрольная работа № 2 Вариант 1**

**Задание:** Графическим методом найти заданный оптимум целевой функции при установленных ограничениях. Если при данных условиях оптимум не может быть найден, то требуется указать причину невозможности решения, объяснить, как можно было бы изменить условия задачи, чтобы решение существовало, согласовать предлагаемые изменения с преподавателем и решить задачу при новых условиях. Для выполнения лабораторной работы использовать Microsoft Excel.

**Целевая функция**

# **Ограничения**

 $F(x_1,x_2)=3x_1+4x_2 \rightarrow min$ 

 $x_1+x_2 \geq 20$  $-x_1+4x_2\geq 20$ 

 $x_1 \geq 0$ ;  $x_2 \geq 0$ 

**Вариант 2**

**Задание:** Графическим методом найти заданный оптимум целевой функции при

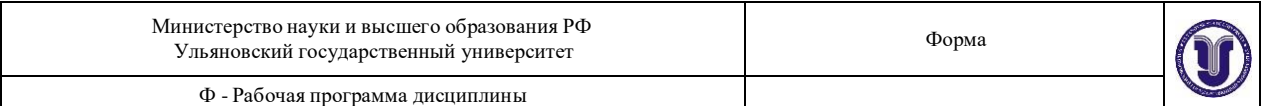

установленных ограничениях. Если при данных условиях оптимум не может быть найден, то требуется указать причину невозможности решения, объяснить, как можно было бы изменить условия задачи, чтобы решение существовало, согласовать предлагаемые изменения с преподавателем и решить задачу при новых условиях. Для выполнения лабораторной работы использовать Microsoft Excel.

> **Ограничения**  $\overline{1}$

### **Целевая функция**

$$
F(x_1, x_2) = x_1 + 2x_2 \rightarrow max
$$
  
\n
$$
x_1 + x_2 \le 10
$$
  
\n
$$
x_1 - x_2 \le 3
$$
  
\n
$$
x_1 + 4x_2 \ge 4
$$
  
\n
$$
x_1 \ge 0; x_2 \ge 0
$$
  
\n
$$
x_1 \ge 0; x_2 \ge 0
$$

**Задание:** Графическим методом найти заданный оптимум целевой функции при установленных ограничениях. Если при данных условиях оптимум не может быть найден, то требуется указать причину невозможности решения, объяснить, как можно было бы изменить условия задачи, чтобы решение существовало, согласовать предлагаемые изменения с преподавателем и решить задачу при новых условиях. Для выполнения лабораторной работы использовать Microsoft Excel.

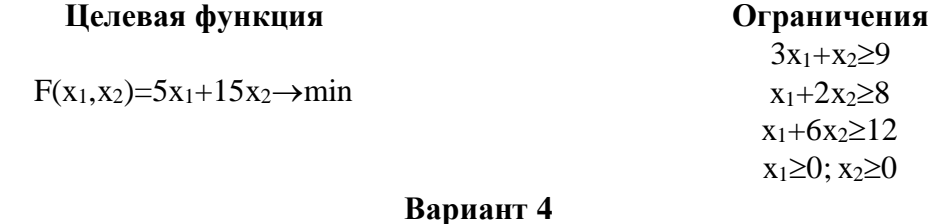

**Задание:** Графическим методом найти заданный оптимум целевой функции при установленных ограничениях. Если при данных условиях оптимум не может быть найден, то требуется указать причину невозможности решения, объяснить, как можно было бы изменить условия задачи, чтобы решение существовало, согласовать предлагаемые изменения с преподавателем и решить задачу при новых условиях. Для выполнения лабораторной работы использовать Microsoft Excel.

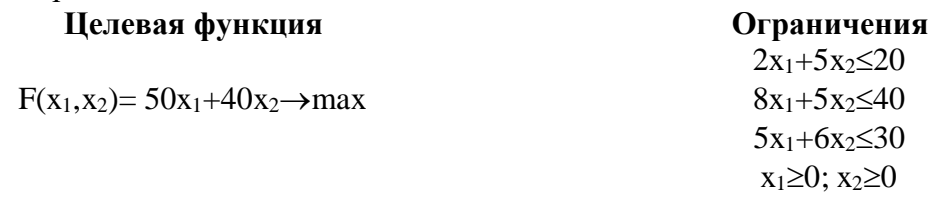

#### **Вариант 5**

**Задание:** Графическим методом найти заданный оптимум целевой функции при установленных ограничениях. Если при данных условиях оптимум не может быть найден, то требуется указать причину невозможности решения, объяснить, как можно было бы изменить условия задачи, чтобы решение существовало, согласовать предлагаемые изменения с преподавателем и решить задачу при новых условиях. Для выполнения лабораторной работы использовать Microsoft Excel.

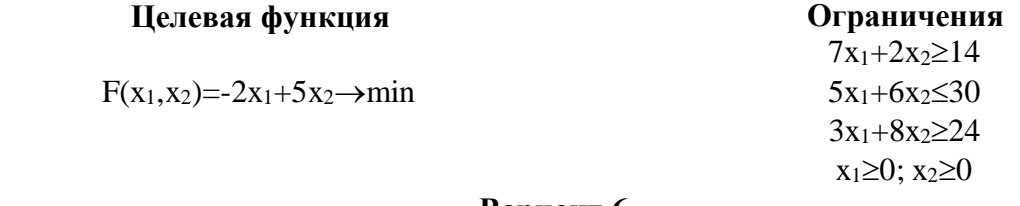

**Вариант 6**

**Задание:** Графическим методом найти заданный оптимум целевой функции при

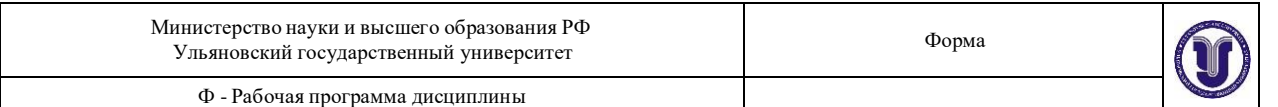

установленных ограничениях. Если при данных условиях оптимум не может быть найден, то требуется указать причину невозможности решения, объяснить, как можно было бы изменить условия задачи, чтобы решение существовало, согласовать предлагаемые изменения с преподавателем и решить задачу при новых условиях. Для выполнения лабораторной работы использовать Microsoft Excel.

#### **Целевая функция**

$$
F(x_1,x_2)=2x_1-2x_2 \rightarrow max
$$

#### **Ограничения**  $7x_1+2x_2\geq 14$

 $-x_1+2x_2>2$  $7x_1+10x_2 \leq 28$  $x_1 \geq 0$ ;  $x_2 \geq 0$ 

### **Вариант 7**

**Задание:** Графическим методом найти заданный оптимум целевой функции при установленных ограничениях. Если при данных условиях оптимум не может быть найден, то требуется указать причину невозможности решения, объяснить, как можно было бы изменить условия задачи, чтобы решение существовало, согласовать предлагаемые изменения с преподавателем и решить задачу при новых условиях. Для выполнения лабораторной работы использовать Microsoft Excel.

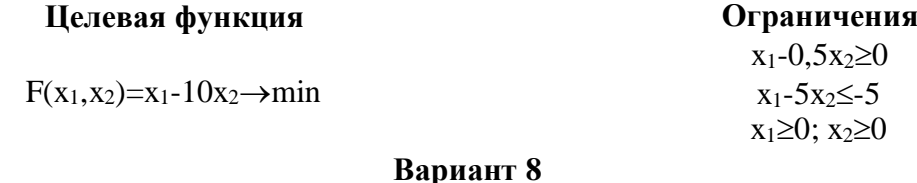

**Задание:** Графическим методом найти заданный оптимум целевой функции при установленных ограничениях. Если при данных условиях оптимум не может быть найден, то требуется указать причину невозможности решения, объяснить, как можно было бы изменить условия задачи, чтобы решение существовало, согласовать предлагаемые изменения с преподавателем и решить задачу при новых условиях. Для выполнения лабораторной работы использовать Microsoft Excel.

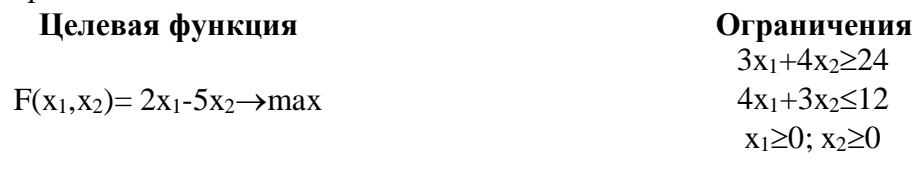

#### **Вариант 9**

**Задание:** Графическим методом найти заданный оптимум целевой функции при установленных ограничениях. Если при данных условиях оптимум не может быть найден, то требуется указать причину невозможности решения, объяснить, как можно было бы изменить условия задачи, чтобы решение существовало, согласовать предлагаемые изменения с преподавателем и решить задачу при новых условиях. Для выполнения лабораторной работы использовать Microsoft Excel.

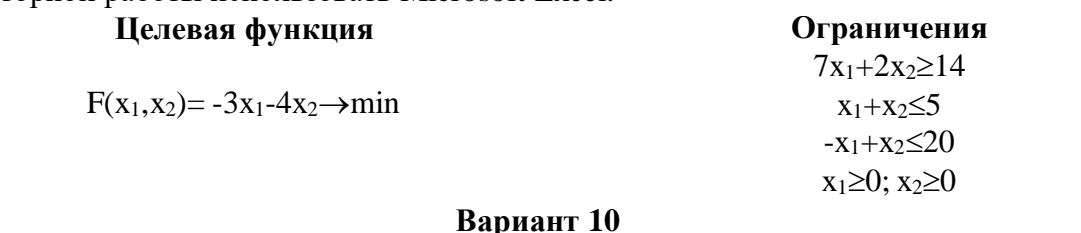

**Задание:** Графическим методом найти заданный оптимум целевой функции при установленных ограничениях. Если при данных условиях оптимум не может быть найден, то требуется указать причину невозможности решения, объяснить, как можно было бы

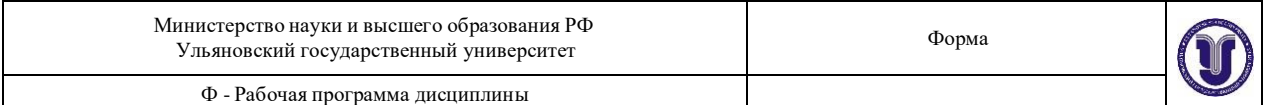

изменить условия задачи, чтобы решение существовало, согласовать предлагаемые изменения с преподавателем и решить задачу при новых условиях. Для выполнения лабораторной работы использовать Microsoft Excel.

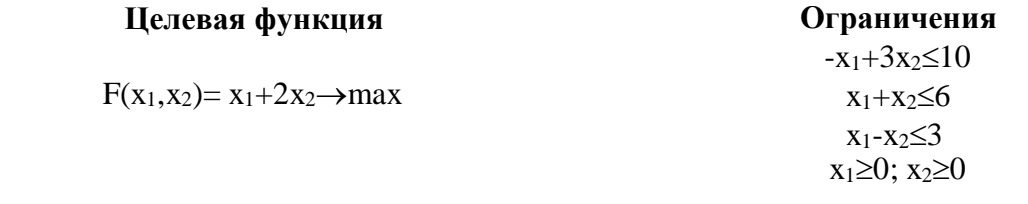

### **Контрольная работа № 3 Вариант №1**

Имеется *m* пунктов отправления A1, A2,…,Am, в которых сосредоточены запасы каких-то однородных грузов в количестве соответственно a1, a2,..,a<sup>m</sup> единиц. Имеется *n* пунктов назначения  $B_1$ ,  $B_2$ ,..., $B_n$  подавшие заявки соответственно на  $b_1$ ,  $b_2$ ,..., $b_n$  единиц груза. Известны стоимости  $C_{ii}$  перевозки единицы груза от каждого пункта отправления  $A_i$  до каждого пункта назначения Bj. Требуется составить такой план перевозок, чтобы все заявки были выполнены, а общая стоимость всех перевозок была минимальна.

Решить задачу в среде Excel и выполнить необходимые исследования в соответствии с заданием на курсовой проект.

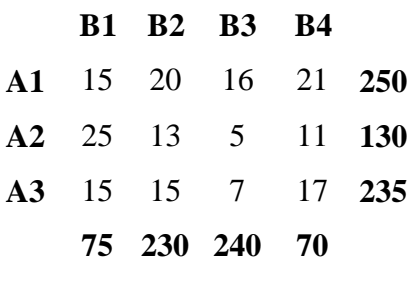

# **Вариант №2**

Имеется *m* пунктов отправления A1, A2,…,Am, в которых сосредоточены запасы каких-то однородных грузов в количестве соответственно a1, a2,..,a<sup>m</sup> единиц. Имеется *n* пунктов назначения  $B_1$ ,  $B_2$ ,..., $B_n$  подавшие заявки соответственно на  $b_1$ ,  $b_2$ ,..., $b_n$  единиц груза. Известны стоимости С<sub>ii</sub> перевозки единицы груза от каждого пункта отправления А<sub>i</sub> до каждого пункта назначения Bj. Требуется составить такой план перевозок, чтобы все заявки были выполнены, а общая стоимость всех перевозок была минимальна.

Решить задачу в среде Excel и выполнить необходимые исследования в соответствии с заданием на курсовой проект.

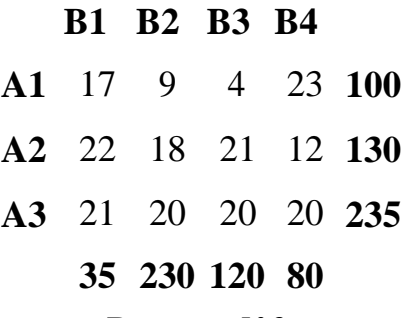

#### **Вариант №3**

Имеется *m* пунктов отправления A1, A2,…,Am, в которых сосредоточены запасы каких-то однородных грузов в количестве соответственно a1, a2,..,a<sup>m</sup> единиц. Имеется *n* пунктов назначения  $B_1$ ,  $B_2$ ,..., $B_n$  подавшие заявки соответственно на  $b_1$ ,  $b_2$ ,..., $b_n$  единиц груза. Известны стоимости С<sub>ij</sub> перевозки единицы груза от каждого пункта отправления А<sub>i</sub> до

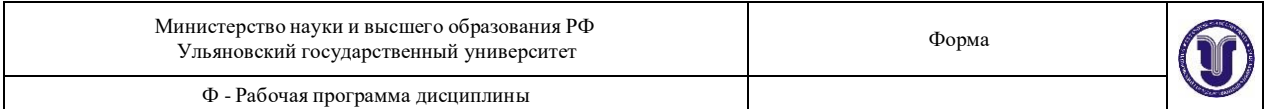

каждого пункта назначения Bj. Требуется составить такой план перевозок, чтобы все заявки были выполнены, а общая стоимость всех перевозок была минимальна.

Решить задачу в среде Excel и выполнить необходимые исследования в соответствии с заданием на курсовой проект.

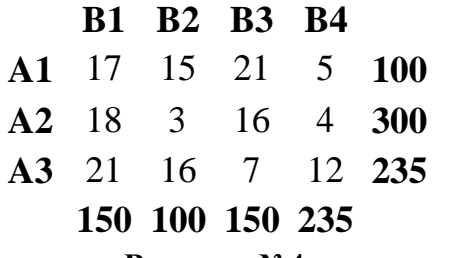

#### **Вариант №4**

Имеется *m* пунктов отправления A1, A2,…,Am, в которых сосредоточены запасы каких-то однородных грузов в количестве соответственно a1, a2,..,a<sup>m</sup> единиц. Имеется *n* пунктов назначения  $B_1, B_2,...,B_n$  подавшие заявки соответственно на  $b_1, b_2,...,b_n$  единиц груза. Известны стоимости  $C_{ii}$  перевозки единицы груза от каждого пункта отправления  $A_i$  до каждого пункта назначения Bj. Требуется составить такой план перевозок, чтобы все заявки были выполнены, а общая стоимость всех перевозок была минимальна.

Решить задачу в среде Excel и выполнить необходимые исследования в соответствии с заданием на курсовой проект.

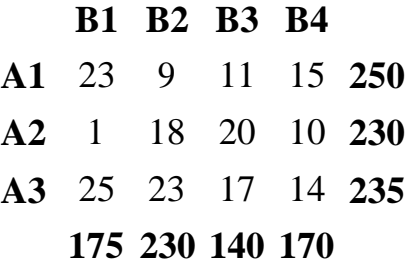

#### **Вариант №5**

Имеется *m* пунктов отправления A1, A2,…,Am, в которых сосредоточены запасы каких-то однородных грузов в количестве соответственно a1, a2,..,a<sup>m</sup> единиц. Имеется *n* пунктов назначения  $B_1, B_2,...,B_n$  подавшие заявки соответственно на  $b_1, b_2,...,b_n$  единиц груза. Известны стоимости Cij перевозки единицы груза от каждого пункта отправления A<sup>i</sup> до каждого пункта назначения Bj. Требуется составить такой план перевозок, чтобы все заявки были выполнены, а общая стоимость всех перевозок была минимальна.

Решить задачу в среде Excel и выполнить необходимые исследования в соответствии с заданием на курсовой проект.

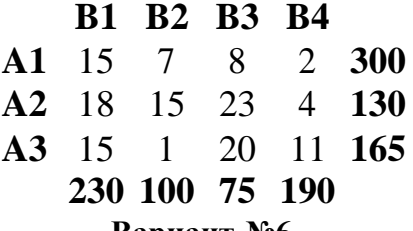

#### **Вариант №6**

Имеется *m* пунктов отправления A<sub>1</sub>, A<sub>2</sub>,...,A<sub>m</sub>, в которых сосредоточены запасы каких-то однородных грузов в количестве соответственно a1, a2,..,a<sup>m</sup> единиц. Имеется *n* пунктов назначения  $B_1, B_2,...,B_n$  подавшие заявки соответственно на  $b_1, b_2,...,b_n$  единиц груза. Известны стоимости  $C_{ii}$  перевозки единицы груза от каждого пункта отправления  $A_i$  до каждого пункта назначения Bj. Требуется составить такой план перевозок, чтобы все заявки были выполнены, а общая стоимость всех перевозок была минимальна.

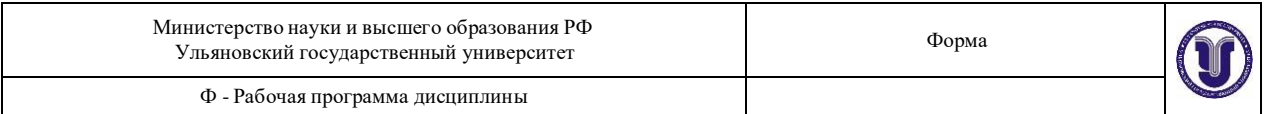

Решить задачу в среде Excel и выполнить необходимые исследования в соответствии с заданием на курсовой проект.

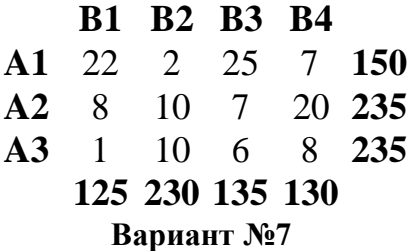

Имеется *m* пунктов отправления A1, A2,…,Am, в которых сосредоточены запасы каких-то однородных грузов в количестве соответственно a1, a2,..,a<sup>m</sup> единиц. Имеется *n* пунктов назначения  $B_1$ ,  $B_2$ ,..., $B_n$  подавшие заявки соответственно на  $b_1$ ,  $b_2$ ,..., $b_n$  единиц груза. Известны стоимости Cij перевозки единицы груза от каждого пункта отправления A<sup>i</sup> до каждого пункта назначения Bj. Требуется составить такой план перевозок, чтобы все заявки были выполнены, а общая стоимость всех перевозок была минимальна.

Решить задачу в среде Excel и выполнить необходимые исследования в соответствии с заданием на курсовой проект.

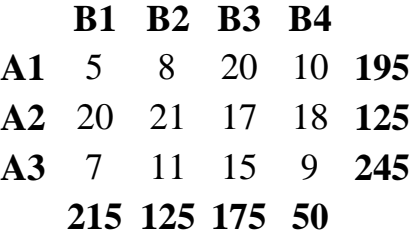

#### **Вариант №8**

Имеется *m* пунктов отправления A1, A2,…,Am, в которых сосредоточены запасы каких-то однородных грузов в количестве соответственно a1, a2,..,a<sup>m</sup> единиц. Имеется *n* пунктов назначения  $B_1$ ,  $B_2$ ,..., $B_n$  подавшие заявки соответственно на  $b_1$ ,  $b_2$ ,..., $b_n$  единиц груза. Известны стоимости С<sub>ii</sub> перевозки единицы груза от каждого пункта отправления А<sub>i</sub> до каждого пункта назначения Bj. Требуется составить такой план перевозок, чтобы все заявки были выполнены, а общая стоимость всех перевозок была минимальна.

Решить задачу в среде Excel и выполнить необходимые исследования в соответствии с заданием на курсовой проект.

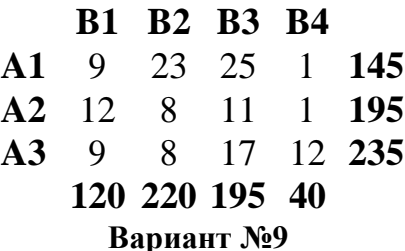

Имеется *m* пунктов отправления A<sub>1</sub>, A<sub>2</sub>,...,A<sub>m</sub>, в которых сосредоточены запасы каких-то однородных грузов в количестве соответственно a1, a2,..,a<sup>m</sup> единиц. Имеется *n* пунктов назначения  $B_1, B_2,...,B_n$  подавшие заявки соответственно на  $b_1, b_2,...,b_n$  единиц груза. Известны стоимости  $C_{ii}$  перевозки единицы груза от каждого пункта отправления  $A_i$  до каждого пункта назначения Bj. Требуется составить такой план перевозок, чтобы все заявки были выполнены, а общая стоимость всех перевозок была минимальна.

Решить задачу в среде Excel и выполнить необходимые исследования в соответствии с заданием на курсовой проект.

> **B1 B2 B3 B4 A1** 10 3 3 22 **210**

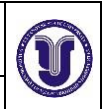

Ф - Рабочая программа дисциплины

# **A2** 1 10 5 11 **180 A3** 14 23 11 23 **190 135 230 185 30 Вариант №10**

Имеется *m* пунктов отправления A1, A2,…,Am, в которых сосредоточены запасы каких-то однородных грузов в количестве соответственно a1, a2,..,a<sup>m</sup> единиц. Имеется *n* пунктов назначения  $B_1$ ,  $B_2$ ,..., $B_n$  подавшие заявки соответственно на  $b_1$ ,  $b_2$ ,..., $b_n$  единиц груза. Известны стоимости С<sub>ii</sub> перевозки единицы груза от каждого пункта отправления А<sub>i</sub> до каждого пункта назначения Bj. Требуется составить такой план перевозок, чтобы все заявки были выполнены, а общая стоимость всех перевозок была минимальна.

Решить задачу в среде Excel и выполнить необходимые исследования в соответствии с заданием на курсовой проект.

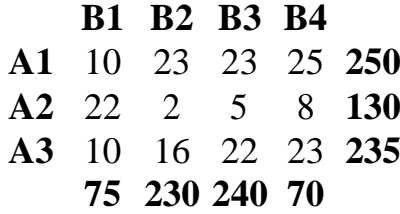

# **ТЕМАТИКА РЕФЕРАТОВ**

- 1. Математические модели в экономике. Постановка задачи оптимизации. Построение модели процесса. Структура оптимизационных задач. Математические методы решения оптимизационных задач.
- 2. Необходимые условия существования локального экстремума функции многих переменных.
- 3. Матрица вторых частных производных и достаточные условия существования экстремума функции z=F(x,y).
- 4. Критерий Сильвестра.
- 5. Условный экстремум функции двух переменных при ограничениях типа равенств.
- 6. Условный экстремум функции двух переменных при ограничениях типа неравенств.
- 7. Постановка задачи линейного программирования.
- 8. Графический метод решения задачи линейного программирования.
- 9. Симплексный метод решения задач линейного программирования.
- 10. Метод искусственного базиса.
- 11. Теория двойственности в линейном программировании.
- 12. Экономический анализ с использованием теории двойственности.
- 13. Транспортная задача. Опорный план. Метод северо-западного угла.
- 14. Транспортная задача. Опорный план. Метод наименьшей стоимости.
- 15. Метод потенциалов решения транспортной задачи.
- 16. Основные понятия теории графов. Экономические приложения теории графов.
- 17. Задачи о кратчайшем пути .
- 18. Потоки в сетях. Алгоритм нахождения максимального потока в сети.
- 19. Методы сетевого планирования. Построение сети проекта.
- 20. Построение временного графика выполнения проекта. Метод критического пути.
- 21. Определение запасов времени сетевого проекта. Правило «красного флажка».
- 22. Задача о назначениях. Венгерский метод.
- 23. Виды игр. Основные понятия и определения.

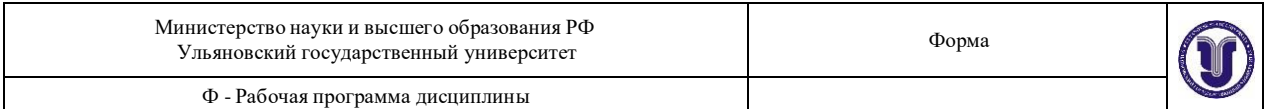

- 24. Платежная матрица. Верхняя и нижняя цена игры. Принцип минимакса и максимина.
- 25. Решение игр в смешанных стратегиях.
- 26. Модель Леонтьева многоотраслевой экономики.

Список сайтов, которые могут быть использованы для получения необходимой информации:

- 1. Росстат www.gks.ru;
- 2. Банк международных расчетов –www.bis.org;
- 3. БанкРоссии www.cbr.ru;
- 4. Всемирная торговая организация www.wto.org;
- 5. Международный валютный фонд www.imf.org;
- 6. Всемирный банк www.worldbank.org;
- 7. Росбизнесконсалтинг www.rbc.ru;
- 8. Конференция ООН по торговле и развитию (ЮНКТАД) www.unctad.org;
- 9. Министерство Финансов РФ www.minfin.gov.ru;
- 10. СКРИН (система комплексного раскрытия информации о предприятиях) www.skrin.ru;
- 11. Европейский банк реконструкции и развития www.ebrd.com;
- 12. Интерфакс www.interfax.ru;
- 13. Организация экономического сотрудничества и развития www.oecd.org;
- 14. Национальное бюро экономических исследований США www.nber.org;
- 15. Международная организации труда www.ilo.org;
- 16. Национальное бюро статистики по рынку труда США www.bls.gov;
- 17. Бизнес-линки на мировой бизнес (бизнес-директории по компаниям Европы, Азии и Америки, детальная информация по Южной Корее). Для получения информации использовать ссылку на «biz\_corpol.htm» - [www.kotra.co.kr/e\\_main/links/bizlink/;](http://www.kotra.co.kr/e_main/links/bizlink/%3B)
- 18. Национальная библиотека Австралии (большой массив онлайновой информации и публикаций) - [www.nla.gov/аu/;](http://www.nla.gov/аu/%3B)
- 19. Виртуальная библиотека (новые поступления, информационные технологии, новости бизнеса) - [www.austudies.org/vl/index.html;](http://www.austudies.org/vl/index.html%3B)
- 20. Источники бизнес-информации в Интернет (путеводители по бизнес-сайтам) [www.dis.strath.ac.uk/business/index.html;](http://www.dis.strath.ac.uk/business/index.html%3B)
- 21. Подробный путеводитель по Правилам международной торговли (200 страниц) [www.ntia.doc.gov/lexcon.txt;](http://www.ntia.doc.gov/lexcon.txt%3B)
- 22. Указатели Организаций по экономике, торговле и развитию (МВФ) [www.imf.org/external/np/sec/decdo/contents.htm;](http://www.imf.org/external/np/sec/decdo/contents.htm%3B)
- 23. Этика международного бизнеса www .ethics .ubc. са/resources/business/;
- 24. Страны, международные организации, экспорт [-http://faculty.philau.edu/russow.html;](http://faculty.philau.edu/russow.html%3B)
- 25. Фактыпо национальным и международным ресурсам www.intergov.gc.са/world/orge.html;
- 26. Центр Глобального бизнеса (ссылки по международной торговле, культуре, компаниям Азии и Европы) - [www.glreach.com/gbc/en.php3;](http://www.glreach.com/gbc/en.php3%3B)
- 27. Институт по соединениям международной экономики с полезными сайтами [www.iie.com/LINKS/linkjour.htm;](http://www.iie.com/LINKS/linkjour.htm%3B)
- 28. Статистика, экспорт/импорт, информация [www.ciber.bus.msu.edu/busres.htm](http://www.ciber.bus.msu.edu/busres.htm) (Мичиганский государственный университет); <http://metalab.unc.edu/reference/moss/business/> (Северо-Калифорнийский университет); [www.ibrc.bschool.ukans.edu/KU/ku.htm](http://www.ibrc.bschool.ukans.edu/KU/ku.htm) (Канзасский университет);
- 29. Международныйбизнес и технология: весь мир и регионы [www.brint.com/lnternational.htm;](http://www.brint.com/lnternational.htm%3B)

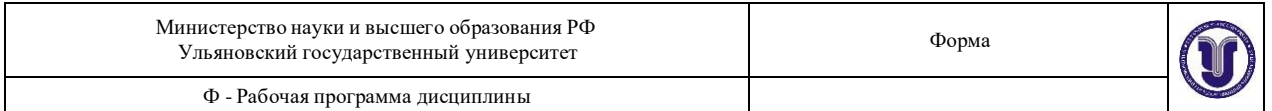

- 30. Международный институт по экспорту/импорту (ссылки по международной торговле, основные организации, торговые законы) - www.intlimport-export.com;
- 31. Международные организации [www.library.nwu.edu/govpub/resource/](http://www.library.nwu.edu/govpub/resource/) internat/igo.html;
- 32. Международная торговля www.business.gov;
- 33. I.O.M.A (путеводитель по ресурсам бизнеса в сети Интернет) [www.ioma.com/dir;](http://www.ioma.com/dir%3B)
- 34. Языковыересурсы (словари, перевод, акронимы, выражения) [www.pscw.uva.nl/sociosite/Language.html;](http://www.pscw.uva.nl/sociosite/Language.html%3B)
- 35. Ссылкина информационные ресурсы международного бизнеса [http://libweb.uncc.edu/refbus/vibehome.htm;](http://libweb.uncc.edu/refbus/vibehome.htm%3B)
- 36. Официальныеисточники информации по торговле и инвестициям [www.sice.oas.org/stidre.stm;](http://www.sice.oas.org/stidre.stm%3B)
- 37. Связанные друг с другом международные web-сайты (международные телекоммуникационные системы и международная Интернет-информация) [www.ntia.doc.gov/oiahome/dianelist.html;](http://www.ntia.doc.gov/oiahome/dianelist.html%3B)
- 38. Ресурсы по международным исследованиям (книги, электронные тексты, цифры) [www.libraries.rutgers.edu/rul/rrgateway/besearchguides/busi/](http://www.libraries.rutgers.edu/rul/rrgateway/besearchguides/busi/) business.shtml;
- 39. Официальный список ссылок по компаниям малого бизнеса по всему миру [www.sbaonline.sba.gov/hotlist/internat.html;](http://www.sbaonline.sba.gov/hotlist/internat.html%3B)
- 40. Статистические данные в Сети [www.lib.umich.edu/libhome/Documents.center/stats.html](http://www.lib.umich.edu/libhome/Documents.center/stats.html) (Мичиганский университет); [www.oecdwash.org/PRESS/CONTENT/frstat.htm](http://www.oecdwash.org/PRESS/CONTENT/frstat.htm) (данные ОЭСР); [www.bls.gov/oreother.htm;](http://www.bls.gov/oreother.htm%3B)
- 41. Виртуальные источники по международному бизнесу и экономике[http://libweb.uncc.edu/ref-bus/vibetabl.htm;](http://libweb.uncc.edu/ref-bus/vibetabl.htm%3B) [www.etown.edu/vVintlbus.html;](http://libweb.uncc.edu/ref-bus/vibetabl.htm%3B)
- 42. Бизнес-план (20 страниц, подготовлен для вымышленной компании). Для получения
	- информации используйте ссылку на «Examples» -

[www.sb.gov.be.ca/smallbus/workshop;](http://www.sb.gov.be.ca/smallbus/workshop%3B)

- 43. Руководства по составлению бизнес-плана [http://strategis.ic.gc.ca/SSG/mi02687e.html;](http://strategis.ic.gc.ca/SSG/mi02687e.html%3B)
- 44. «Business Monitor» (международный бизнес-журнал) [www.businessmonitor.co.uk/;](http://www.businessmonitor.co.uk/%3B)
- 45. Альянсы компаний по программному обеспечению www.bsa.org;
- 46. Расширение компаний (определения и акронимы для форм компании, используемых в разных странах) - [www.corporateinformati.com/definitions.html;](http://www.corporateinformati.com/definitions.html%3B)
- 47. Price Waterhouse Coopers (статьи компании по международному бизнесу). Для перехода щелкните на ссылку «Insights and Solutions», а затем выберите «Publications»

- [www.pwcglobal.com/.](http://www.pwcglobal.com/)

- 48. Сайт со ссылками на информационные карточки и последние годовые финансовые отчеты компаний из рейтинга Fortune Global 500 [http://www.pathfinder.com/fortune/global500/index.html;](http://www.pathfinder.com/fortune/global500/index.html%3B)
- 49. Сайт со ссылками на Веб-сайты большинства компаний рейтинга Fortune Global 500 - [http://www.glgc.com/g500.html;](http://www.glgc.com/g500.html%3B)
- 50. Сайт со ссылками на информацию о продукции больших новых (возникших) рынков - [http://www.stat-usa.gov/itabems.html;](http://www.stat-usa.gov/itabems.html%3B)
- 51. Сайт со ссылками на Веб-сайты мировых аудиторских фирм [http://www.cba.bgsu.edu/amis/cpafirms/cpabigo.html;](http://www.cba.bgsu.edu/amis/cpafirms/cpabigo.html%3B)
- 52. Сайт со ссылками на официальные сайты всех стран мира <http://www.odci.gov/cia/publications/nsdo/factbook/ag.htm>

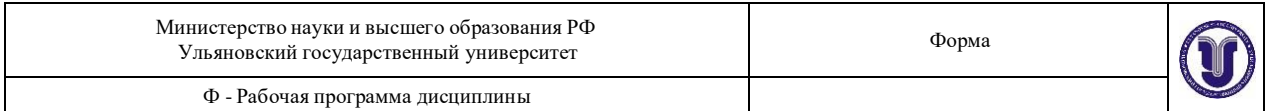

- 53. Сайт статистической финансовой информации по странам [http://www.worldbank.org/;](http://www.worldbank.org/%3B)
- 54. Сайт со ссылками на бухгалтерские стандарты и годовые финансовые отчеты компаний некоторых стран - [http://www.msm.byu.edu/c&i/cim/;](http://www.msm.byu.edu/c%26i/cim/%3B)
- 55. Сайт со ссылками на информацию о мировых культурах, языках межкультурных коммуникациях - [www.worldculture.com/;](http://www.worldculture.com/%3B)

### **Базы данных и списки компаний: годовые отчеты и новости компаний:**

- 56. Американские компании www.reportgallery.com;
- 57. Международные компании [www.reportgallery.com/international.htm;](http://www.reportgallery.com/international.htm%3B)
- 58. Библиотека годовых отчетов [www.zpub.com/sf/arl/;](http://www.zpub.com/sf/arl/%3B)
- 59. Годовые отчеты и другие новости компании [www.prnewswire.com/cnoc/cnoc.html;](http://www.prnewswire.com/cnoc/cnoc.html%3B)
- 60. Открытые акционерные компании Азии (пресс-релизы) [www.irasia.com/index.htm;](http://www.irasia.com/index.htm%3B)
- 61. Директориикомпаний, Желтые Страницы, web-сайты компаний
	- [http://ciber.bus.msu.edu/busres/company.htm;](http://ciber.bus.msu.edu/busres/company.htm%3B)
- 62. Корпоративная информация (данные о корпорациях по странам, путеводители по компаниям по странам) - [www.corporateinformation.com/;](http://www.corporateinformation.com/%3B)
- 63. Мир корпораций (компании Азии, Европы, США и Латинской Америки) Для перехода нажмите на ссылку «biz\_corpol. html» [www.kotra.co.kr/e\\_main/links/bizIink/;](http://www.kotra.co.kr/e_main/links/bizIink/%3B)
- 64. Forbes International 800 (рейтинг международных компаний) [www.forbes.com/tool/toolbox/int500/;](http://www.forbes.com/tool/toolbox/int500/%3B)
- 65. Fortune Global 500 (рейтинг международных компаний) [www.fortune.com/fortune/global500/;](http://www.fortune.com/fortune/global500/%3B)
- 66. Hoover's Online (поиск компаний по названию, расположению, виду деятельности и др.) - www.hoovers.com;
- 67. Международные компании (крупнейшие производители, сервисные и торговые, малые компании) - [http://web.idirect.com/~tiger/worldbea.html;](http://web.idirect.com/~tiger/worldbea.html%3B)
- 68. Российские компании и банки [www.emergingeconomies.net/russiancompanies.html;](http://www.emergingeconomies.net/russiancompanies.html%3B)
- 69. Информация по компаниям США www.edgar-online.com;
- 70. Wright Investors' Service (данные по более 14000 компаний по всему миру, в т.ч. рейтинг акций, финансовые показатели) - [http://profiles.wisi.com/.](http://profiles.wisi.com/)
- 71. Интернет-ресурсы информации о том, как стать компанией-представителем малого бизнеса - [www.inreach.com/sbdc/book/netresources.html;](http://www.inreach.com/sbdc/book/netresources.html%3B) [www.bizoffice.com/index.html;](http://www.bizoffice.com/index.html%3B)
- 72. Ссылки на европейские компании малого бизнеса www.europages.com;
- 73. Информацияо малом бизнесе и компаниях [www.yahoo.com/Business\\_and\\_Economy/Small\\_Business\\_Information.](http://www.yahoo.com/Business_and_Economy/Small_Business_Information)

# **Информационные справочники и поисковые системы:**

- 74. КонсультантПлюс;
- 75. Гарант;

# **9. ПЕРЕЧЕНЬ ВОПРОСОВ К ЭКЗАМЕНУ**

- 1. Недостаточность классической теории отыскания экстремума и необходимость численных методов минимизации.
- 2. Постановка задачи численной одномерной минимизации.
- 3. Унимодальная функция. Минимизирующие и максимизирующие последовательности.

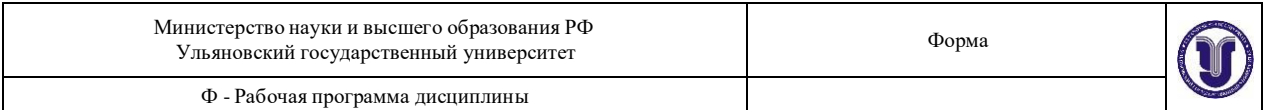

- 4. Классификация методов одномерной минимизации. Пассивные и последовательные методы.
- 5. Методы одномерной численной минимизации без вычисления производной.
- 6. Метод половинного деления.
- 7. Метод Фибоначчи.
- 8. Метод Золотого сечения, МОМ.
- 9. Метод квадратичной аппроксимации одномерной численной минимизации.
- 10. О применении методов численной одномерной минимизации.
- 11. Методы многомерной минимизации.
- 12. Классификация задач и методов нелинейного программирования.
- 13. Векторы. Линейное пространство.
- 14. Базис и размерность линейного векторного пространства.
- 15. Скалярное произведение векторов и его свойства. Евклидово пространство.
- 16. Нормированное пространство. Евклидово п-мерное нормированное пространство. Неравенство Коши – Буняковского.
- 17. Уравнение плоскости в евклидовом п-мерном пространстве.
- 18. Гиперплоскость. Выпуклые множества, их примеры. Выпуклые функции и их свойства.
- 19. Существование решения задачи минимизации.
- 20. Теорема Вейерштрасса о существовании экстремума.
- 21. Теорема о необходимом условии экстремума первого порядка ( Ферма).
- 22. Теорема о необходимом условии второго порядка локального экстремума.
- 23. Теорема о достаточном условии второго порядка локального экстремума. Поверхности ( и линии) уровня.
- 24. Направление спуска. Релаксационные методы минимизации. Градиентные методы безусловной минимизации.
- 25. Теорема о сходимости градиентного метода с постоянным шагом. Методы сопряжённых направлений.
- 26. Метод сопряжённых градиентов.
- 27. Метод безусловной минимизации второго порядка Ньютона.
- 28. Метод координатного поиска безусловной минимизации (МКП).
- 29. Теорема о сходимости МКП.
- 30. Метод штрафных функций (МШФ) (общее описание).
- 31. Формулировка теоремы сходимости МШФ.
- 32. Классический метод множителей Лагранжа. Обобщённый метод множителей Лагранжа.
- 33. Примеры экономических задач линейного программирования.
- 34. Геометрический смысл задачи ЛП. Допустимое множество задачи ЛП.
- 35. Метод Жордана Гаусса для решения системы m линейных алгебраических уравнений с п неизвестными;
- 36. Отыскание опорных решений системы m линейных алгебраических уравнений с п неизвестными.
- 37. Различные формы записи задачи ЛП.
- 38. Графический метод решения задачи ЛП.
- 39. Симплекс метод решения задачи ЛП.
- 40. Метод искусственного базиса решения задачи ЛП.

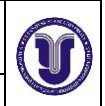

Ф - Рабочая программа дисциплины

# **10. САМОСТОЯТЕЛЬНАЯ РАБОТА ОБУЧАЮЩИХСЯ**

Предполагает выполнение теоретических и практических заданий по усвоению изучению дисциплины. К формам самостоятельной работы относится изучение основной и дополнительной литературы в библиотеке и дома, выполнение домашних заданий по предлагаемому перечню.

# **Перечень учебно-методического обеспечения для самостоятельной работы студентов по дисциплине**

Одним из основных видов деятельности студента является самостоятельная работа, которая включает в себя изучение лекционного материала, учебников и учебных пособий, первоисточников, подготовку сообщений, выступления на групповых занятиях, выполнение заданий преподавателя.

Методика самостоятельной работы предварительно разъясняется преподавателем и в последующем может уточняться с учетом индивидуальных особенностей студентов. Время и место самостоятельной работы выбираются студентами по своему усмотрению с учетом рекомендаций преподавателя.

Самостоятельную работу над дисциплиной следует начинать с изучения программы, которая содержит основные требования к знаниям, умениям и навыкам обучаемых. Обязательно следует вспомнить рекомендации преподавателя, данные в ходе установочных занятий. Затем – приступать к изучению отдельных разделов и тем в порядке, предусмотренном программой.

Получив представление об основном содержании раздела, темы, необходимо изучить материал с помощью учебника. Целесообразно составить краткий конспект или схему, отображающую смысл и связи основных понятий данного раздела и включенных в него тем. Затем, как показывает опыт, полезно изучить выдержки из первоисточников. При желании можно составить их краткий конспект. Обязательно следует записывать возникшие вопросы, на которые не удалось ответить самостоятельно.

**Подготовительный этап.** По зачислении на очередной курс следует провести подготовку к началу обучения. Эта подготовка в самом общем включает несколько необходимых пунктов.

1) Следует убедиться в наличии необходимых методических указаний и программ по каждому предмету и ясного понимания требований, предъявляемых программами учебных дисциплин. При необходимости надлежит получить на кафедре необходимые указания и консультации, контрольные вопросы для изучения дисциплины.

2) Необходимо создать (рационально и эмоционально) максимально высокий уровень мотивации к последовательному и планомерному изучению дисциплины.

3) Необходимо изучить список рекомендованной основной и дополнительной литературы и убедиться в её наличии у себя дома или в библиотеке в бумажном или электронном виде.

4) Необходимо иметь «под рукой» специальные и универсальные словари и энциклопедии, для того, чтобы постоянно уточнять значения используемых терминов и понятий. Пользование словарями и справочниками необходимо сделать привычкой. Опыт показывает, что неудовлетворительное усвоение предмета зачастую коренится в неточном, смутном или неправильном понимании и употреблении понятийного аппарата учебной дисциплины.

5) Желательно в самом начале периода обучения возможно тщательнее спланировать время, отводимое на самостоятельную работу с источниками и литературой по дисциплине, представить этот план в наглядной форме (график работы с датами) и в

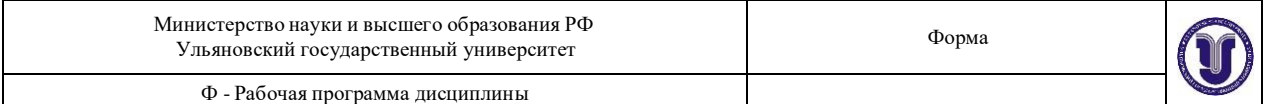

дальнейшем его придерживаться, не допуская срывов графика индивидуальной работы и аврала в предсессионный период. Пренебрежение этим пунктом приводит к переутомлению и резкому снижению качества усвоения учебного материала.

### **Некоторые общие рекомендации по изучению литературы.**

1) Всю учебную литературу желательно изучать «под конспект». Чтение литературы, не сопровождаемое конспектированием, даже пусть самым кратким – бесполезная работа. Цель написания конспекта по дисциплине – сформировать навыки по поиску, отбору, анализу и формулированию учебного материала. Эти навыки обязательны для любого специалиста с высшим образованием независимо от выбранной специальности, а тем более это важно для юриста, который работает с текстами (правовыми документами).

2) Написание конспекта должно быть творческим – нужно не переписывать текст из источников, но пытаться кратко излагать своими словами содержание ответа, при этом максимально его структурируя и используя символы и условные обозначения. Копирование и заучивание неосмысленного текста трудоемко и по большому счету не имеет большой познавательной и практической ценности.

3) При написании конспекта используется тетрадь, поля в которой обязательны. Страницы нумеруются, каждый новый вопрос начинается с нового листа, для каждого экзаменационного вопроса отводится 1-2 страницы конспекта. На полях размещается вся вспомогательная информация – ссылки, вопросы, условные обозначения и т.д.

4) В идеале должен получиться полный конспект по программе дисциплины, с выделенными определениями, узловыми пунктами, примерами, неясными моментами, проставленными на полях вопросами.

5) При работе над конспектом обязательно выявляются и отмечаются трудные для самостоятельного изучения вопросы, с которыми уместно обратиться к преподавателю при посещении установочных лекций и консультаций, либо в индивидуальном порядке.

6) При чтении учебной и научной литературы всегда следить за точным и полным пониманием значения терминов и содержания понятий, используемых в тексте. Всегда следует уточнять значения по словарям или энциклопедиям, при необходимости записывать.

7) При написании учебного конспекта обязательно указывать все прорабатываемые источники, автор, название, дата и место издания, с указанием использованных страниц.

**Подготовка к зачету.** К зачету допускаются студенты, которые систематически, в

течение всего семестра работали на занятиях и показали уверенные знания по вопросам,

выносившимся на групповые занятия.

Непосредственная подготовка к зачету осуществляется по вопросам,

представленным в данной учебной программе. Тщательно изучите формулировку каждого вопроса, вникните в его суть, составьте план ответа. Обычно план включает в себя:

- показ теоретической и практической значимости рассматриваемого вопроса;
- обзор освещения вопроса в истории науки;
- определение сущности рассматриваемого предмета;
- основные элементы содержания и структуры предмета рассмотрения;
- факторы, логика и перспективы эволюции предмета;
- показ роли и значения рассматриваемого материала для практической

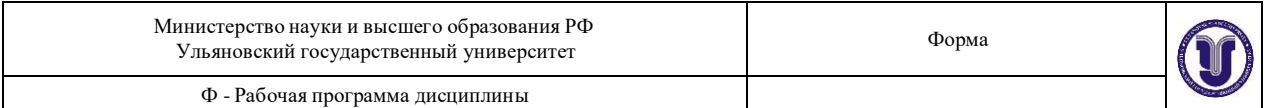

### деятельности.

План ответа желательно развернуть, приложив к нему ссылки на первоисточники с характерными цитатами.

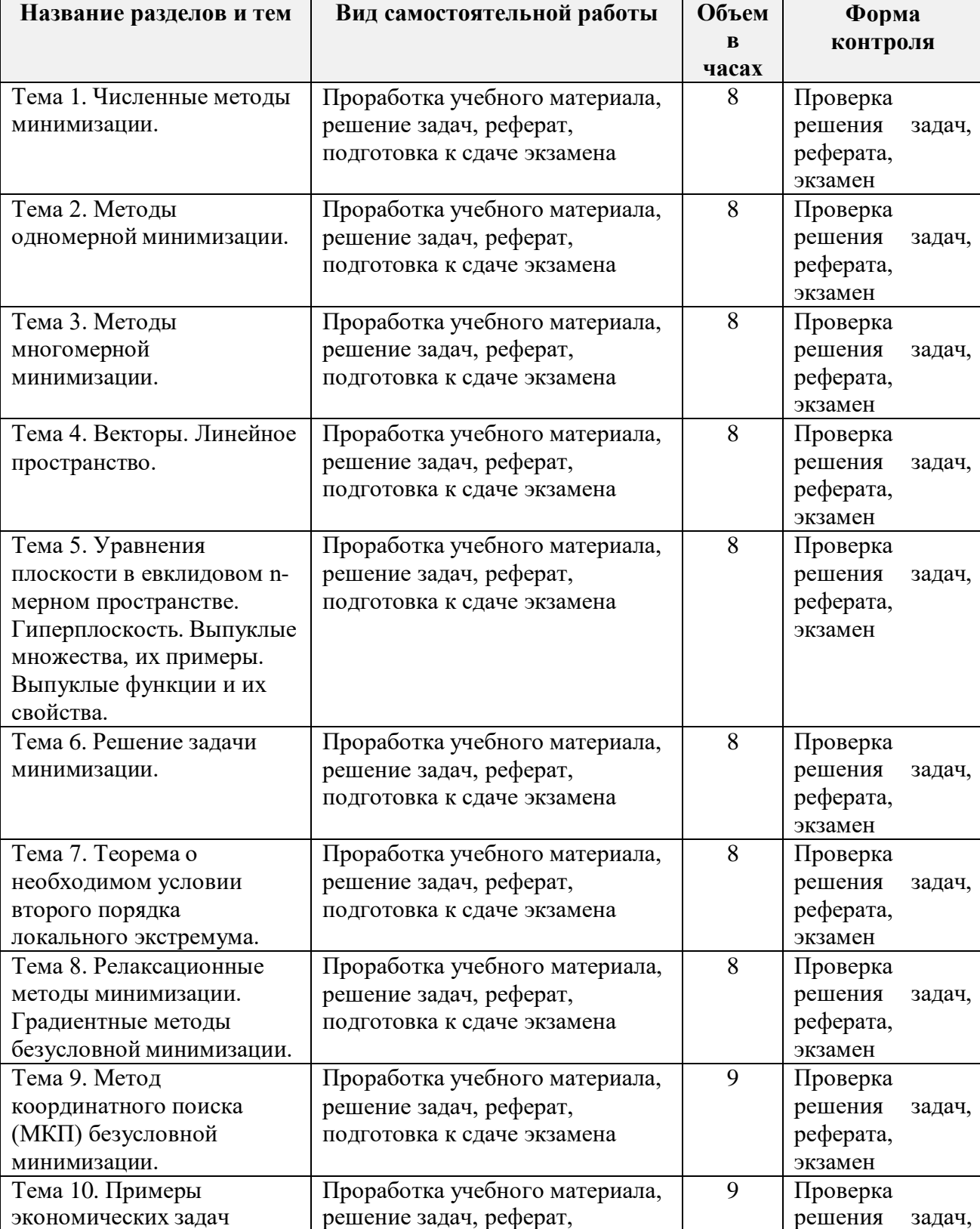

Форма обучения заочная с ИУП

Министерство науки и высшего образования РФ Ульяновский государственный университет

Ф - Рабочая программа дисциплины

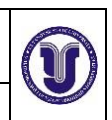

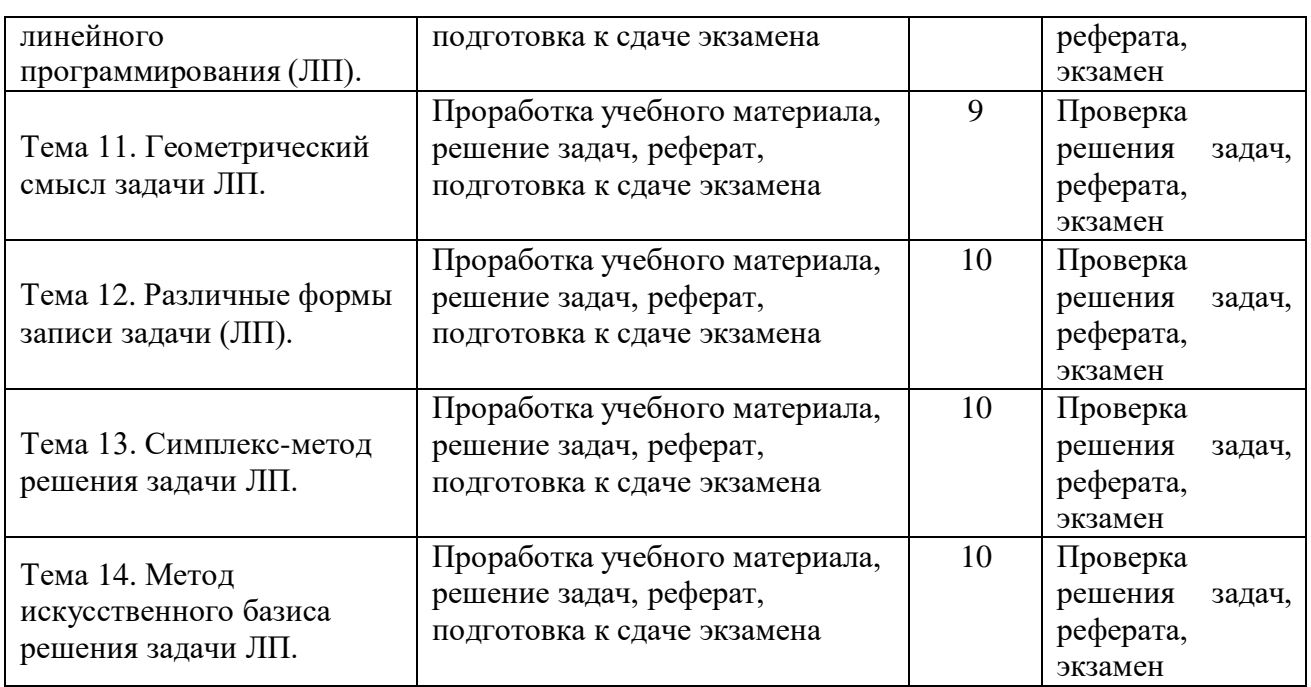

# **11. УЧЕБНО-МЕТОДИЧЕСКОЕ И ИНФОРМАЦИОННОЕ ОБЕСПЕЧЕНИЕ ДИСЦИПЛИНЫ**

# **а) Список рекомендуемой литературы**

# **основная**

- 1. Кочегурова, Е. А. Теория и методы оптимизации: учебное пособие для академического бакалавриата / Е. А. Кочегурова. — Москва : Издательство Юрайт, 2019. — 133 с. — (Университеты России). — ISBN 978-5-534-10090-7. — Текст: электронный // ЭБС Юрайт [сайт]. — URL: <https://www.biblio-online.ru/bcode/433832>
- 2. Зенков, А. В. Методы оптимальных решений: учебное пособие для академического бакалавриата / А. В. Зенков. — Москва: Издательство Юрайт, 2019. — 201 с. — (Бакалавр. Академический курс). — ISBN 978-5-534-05377-7. — Текст : электронный // ЭБС Юрайт [сайт]. — URL: <https://www.biblio-online.ru/bcode/441342>

# **дополнительная**

1. Методы оптимизации : учебник и практикум для бакалавриата и магистратуры / Ф. П. Васильев, М. М. Потапов, Б. А. Будак, Л. А. Артемьева ; под редакцией Ф. П. Васильева. — Москва : Издательство Юрайт, 2019. — 375 с. — (Бакалавр и магистр. Академический курс). — ISBN 978-5-9916-6157-7. — Текст : электронный // ЭБС Юрайт [сайт]. — URL: <https://www.biblio-online.ru/bcode/433032>

#### **Учебно-методическая**

[Методические указания для самостоятельной работы студентов по дисциплине](http://lib.ulsu.ru/MegaPro/Download/MObject/2838)  [«Методы оптимальных решений» для студентов бакалавриата по направлению 38.03.04](http://lib.ulsu.ru/MegaPro/Download/MObject/2838)  [«Государственное и муниципальное управление» всех форм обучения / Ю. С.](http://lib.ulsu.ru/MegaPro/Download/MObject/2838)  [Пиньковецкая; УлГУ, ИЭиБ](http://lib.ulsu.ru/MegaPro/Download/MObject/2838)

Согласовано:  $\underbrace{\begin{array}{c} \text{maxum} \\ \text{Nonsolor} \\ \text{Nonsolor} \\ \text{normalsor} \\ \text{normalsor} \\ \text{normalsar} \\ \text{normalsar} \\ \text{normalsar} \\ \text{normalsar} \\ \text{normalsar} \\ \text{normalsar} \\ \text{normalsar} \\ \text{normalsar} \\ \text{Nonsolor} \\ \text{normalsar} \\ \text{normalsar} \\ \text{Nonsolor} \\ \text{normalsar} \\ \text{normalsar} \\ \text{normalsar} \\ \text{normalsar} \\ \text{normalsar} \\ \text{normalsar} \\ \text{normalsar} \\ \text{normalsar} \\ \text{normalsar}$ ляты

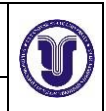

Ф - Рабочая программа дисциплины

# **12. МАТЕРИАЛЬНО-ТЕХНИЧЕСКОЕ ОБЕСПЕЧЕНИЕ ДИСЦИПЛИНЫ**

Лекционные занятия проводятся в аудиториях оснащенных мультимедийным оборудованием, позволяющее проводить презентации, разработанные с помощью пакета прикладных программ MS Power Point, использовать наглядные, иллюстрированные материалы, анализировать статистическую информацию.

Практические занятия проводятся в аудиториях оснащенных мультимедийным оборудованием. Компьютерное тестирование проводится на базе стандартного компьютерного класса с использованием единой тестирующей оболочки.

# **13.СПЕЦИАЛЬНЫЕ УСЛОВИЯ ДЛЯ ОБУЧАЮЩИХСЯ С ОГРАНИЧЕННЫМИ ВОЗМОЖНОСТЯМИ ЗДОРОВЬЯ**

В случае необходимости, обучающимся из числа лиц с ограниченными возможностями здоровья (по заявлению обучающегося) могут предлагаться одни из следующих вариантов восприятия информации с учетом их индивидуальных психофизических особенностей:

 для лиц с нарушениями зрения: в печатной форме увеличенным шрифтом; в форме электронного документа; в форме аудиофайла (перевод учебных материалов в аудиоформат); в печатной форме на языке Брайля; индивидуальные консультации с привлечением тифлосурдопереводчика; индивидуальные задания и консультации;

 для лиц с нарушениями слуха: в печатной форме; в форме электронного документа; видеоматериалы с субтитрами; индивидуальные консультации с привлечением сурдопереводчика; индивидуальные задания и консультации;

 для лиц с нарушениями опорно-двигательного аппарата: в печатной форме; в форме электронного документа; в форме аудиофайла; индивидуальные задания и консультации.

 В случае необходимости использования в учебном процессе частично/исключительно дистанционных образовательных технологий, организация работы ППС с обучающимися с ОВЗ и инвалидами предусматривается в электронной информационно-образовательной среде с учетом их индивидуальных психофизических особенностей.

Разработчик

 $\overline{a}$ 

James

ст. преподаватель Тащева Е.А.

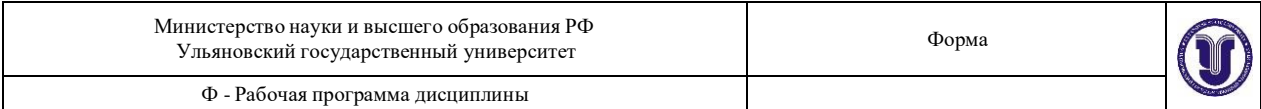

# **ЛИСТ ИЗМЕНЕНИЙ**

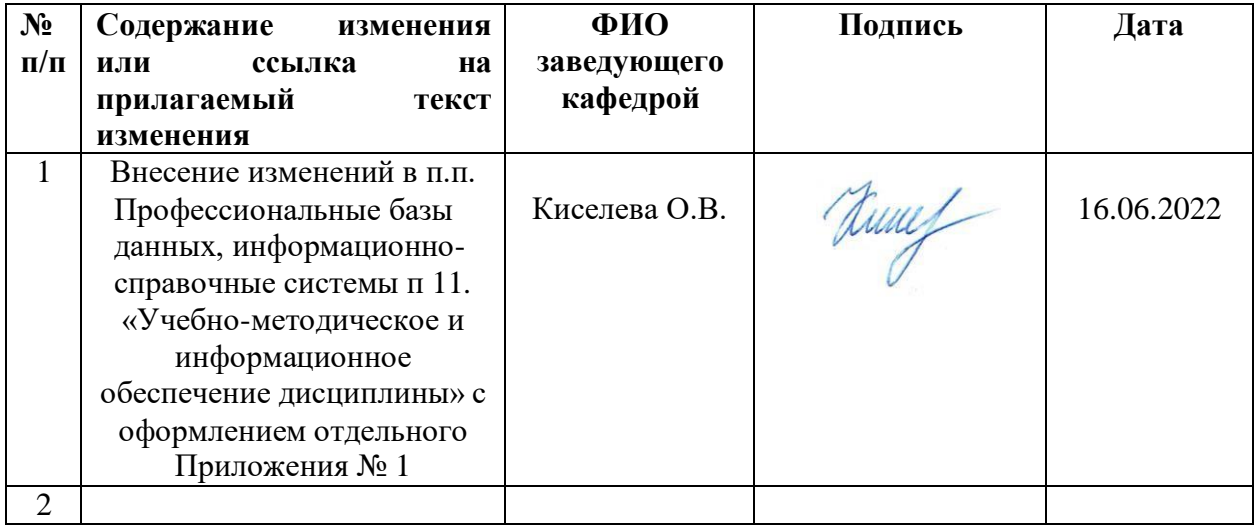

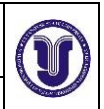

Ф - Рабочая программа дисциплины

#### в) Профессиональные базы данных, информационно-справочные системы 1. Электронно-библиотечные системы:

1.1. Цифровой образовательный ресурс IPRsmart : электронно-библиотечная система : Компания «Ай Пи Ар Медиа». - Саратов, [2022].  $-$  URL: сайт  $/ 000$ http://www.iprbookshop.ru. - Режим доступа: для зарегистрир. пользователей. - Текст : электронный.

1.2. Образовательная платформа ЮРАЙТ: образовательный ресурс, электронная библиотека: сайт / ООО Электронное издательство ЮРАЙТ. - Москва, [2022]. - URL: https://urait.ru. - Режим доступа: для зарегистрир. пользователей. - Текст: электронный.

1.3. База данных «Электронная библиотека технического ВУЗа (ЭБС «Консультант стулента») : электронно-библиотечная система : сайт / ООО Политехресурс. - Москва, [2022]. – URL: https://www.studentlibrary.ru/cgi-bin/mb4x. – Режим доступа: для зарегистрир. пользователей. - Текст: электронный.

1.4. ЭБС Лань: электронно-библиотечная система: сайт / ООО ЭБС Лань. - Санкт- $T \rightarrow$  [2022]. - URL: https://e.lanbook.com. - Режим доступа: для зарегистрир. пользователей. - Текст: электронный.

1.5. ЭБС Znanium.com : электронно-библиотечная система : сайт / ООО Знаниум. -Москва, [2022]. - URL: http://znanium.com . - Режим доступа : для зарегистрир. пользователей. - Текст: электронный.

2. КонсультантПлюс [Электронный ресурс]: справочная правовая система. /ООО «Консультант Плюс» - Электрон. дан. - Москва: КонсультантПлюс, [2022].

3. Базы данных периодических изданий:

3.1. База данных периодических изданий EastView : электронные журналы / ООО ИВИС. - Москва, [2022]. - URL: https://dlib.eastview.com/browse/udb/12. - Режим доступа: для авториз. пользователей. - Текст: электронный.

3.2. eLIBRARY.RU: научная электронная библиотека: сайт / ООО Научная Электронная Библиотека. - Москва, [2022]. - URL: http://elibrary.ru. - Режим доступа: для авториз. пользователей. - Текст: электронный

3.3. Электронная библиотека «Излательского дома «Гребенников» (Grebinnikon) : электронная библиотека / ООО ИД Гребенников. - Москва, [2022]. - URL: https://id2.actionmedia.ru/Personal/Products. - Режим доступа : для авториз. пользователей. - Текст : электронный.

4. Федеральная государственная информационная система «Национальная электронная библиотека»: электронная библиотека: сайт / ФГБУ РГБ. - Москва, [2022]. -URL: https://нэб.рф. - Режим доступа: для пользователей научной библиотеки. - Текст: электронный.

5. SMART Imagebase: научно-информационная база данных EBSCO // EBSCOhost: [портал]. URL: https://ebsco.smartimagebase.com/?TOKEN=EBSCO-1a2ff8c55aa76d8229047223a7d6dc9c&custid=s6895741. - Режим доступа : для авториз. пользователей. - Изображение : электронные.

6. Федеральные информационно-образовательные порталы:

6.1. Единое окно доступа к образовательным ресурсам: федеральный портал. - URL: http://window.edu.ru/. - Текст: электронный.

6.2. Российское образование: федеральный портал / учредитель ФГАУ «ФИЦТО». -URL: http://www.edu.ru. - Текст: электронный.

7. Образовательные ресурсы УлГУ:

7.1. Электронная библиотечная система УлГУ: модуль «Электронная библиотека» АБИС Мега-ПРО / ООО «Дата Экспресс». - URL: http://lib.ulsu.ru/MegaPro/Web. - Режим доступа: для пользователей научной библиотеки. - Текст: электронный.

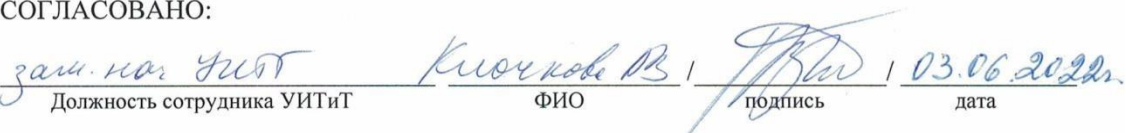